# Auditing in SAP Environment

- CA Shirish PADEY
- Sunit Belapure CISA
- CA Chetan Damle
- CA Gautam Kamat
- CA Sujay Joshi
- CA NirenDesai

ICAI-Pune Branch 21st June,2015

# Agenda

- 1. Introduction to Controls based Audit
- 2. Introduction to SAP
- 3. Accessing and Navigating SAP
- 4. SAP Organization
- 5. Review of IT General Controls (Other than BASIS)
- 6. Review of SAP BASIS
- 7. Validation of Automated Controls
- 8. Authorization Concept
- 9. Segregation of Duties
- 10. Data Migration to SAP
- 11. SAP Upgrade
- 12. Report Validation
- 13. JE Extraction and Analysis
- 14. Other Challenges in SAP

### SESSION 1

### Introduction to Controls based Audit

• **Just When I had found all of Life's Answers**

• **They Changed All The Questions …….**

# 1.1 Standards on Auditing

- SA315 Identifying and Assessing the Risk of Material Misstatement Through Understanding of the Entity and its Environment
	- The auditor shall
		- Obtain understanding of Internal Controls
		- Obtain understanding of Information Systems, including related business processes
		- Obtain understanding of how the entity has responded to risks arising from IT
		- Obtain an understanding of the entity's controls over risk of inaccurate or incomplete recording of transactions in highly automated processing environment
- SA330 The Auditor's Responses to Assessed Risk
	- The auditor shall
		- Consider effectiveness of General IT Controls

## 1.2 Accounting in ERPs

• All entries are Journal Entries

• There are NO Primary or Secondary Books of Account – only data stored in Tables

## 1.3 Difficulty in Substantive Audit for ERPs

- Absence of Printouts
- Voluminous data
- Difficulty in Ledger Scrutiny
- Difficulty in audit of "manual" journal entries

## 1.4 Alternative?

• Reliance on IT General Controls

– Relying on Automated Controls and Automated Accounting Procedures

– Reliance on Reports and System-Dependent Manual Controls

– Reliance on Underlying Data

### SESSION 2

### Introduction to SAP

### $2.1$  SAP  $-$  What is it?

 SAP is a German multinational software corporation that makes ERP with regional offices in almost 130 countries and has over approx. 291,000 customers in 190 countries.

#### • In German:

- Systeme, Anwendungen und Produkte in der Datenverarbeitung
- In English:
	- Systems, Applications and Products in Data Processing
- Founded in Walldorf, Deutschland (Germany), 1972
- $\bullet$  Not "Sap" It is "S A P"

### 2.1 SAP — What is it? **….. [Contd.]**

 $*$  Timeline:

- 1972: SAP AG founded in Germany.
- 1979: SAP R/2 introduced for mainframe computers.
- 1992: SAP R/3 released as client-server application.
- 1996: SAP R/3 became partially Internet enabled.
- 1997: Developed and launched the new dimension product line including CRM, SCM, and Data Warehousing solutions.
- 1999: SAP announced mySAP.com, the next generation of its Enterprise Application System, based on the Internet architecture.
- 2000-2005: Introduced mySAP business Suite, NetWeaver, and XApplications.

### 2.2 SAP - The Product

### •  $R/3$  – Client – Server (1992)

• Three tier architecture — Front end (GUI), Application Server, Database Server

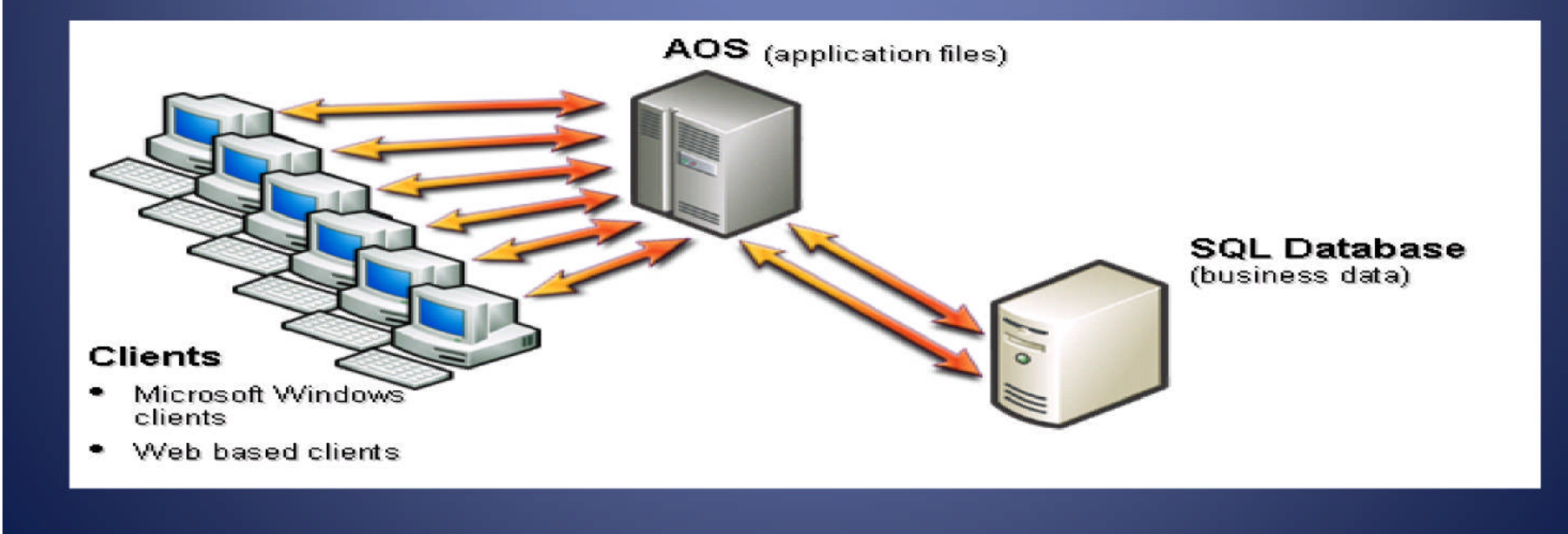

### 2.2 SAP — The Product **….. [Contd.]**

### • Client – Server Architecture

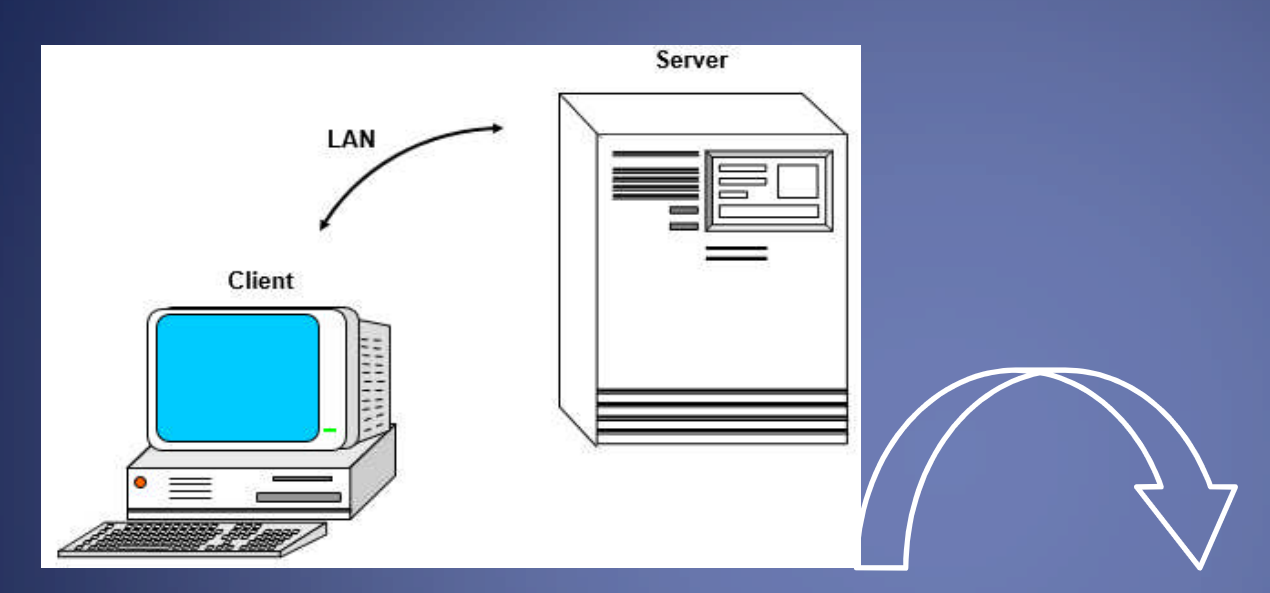

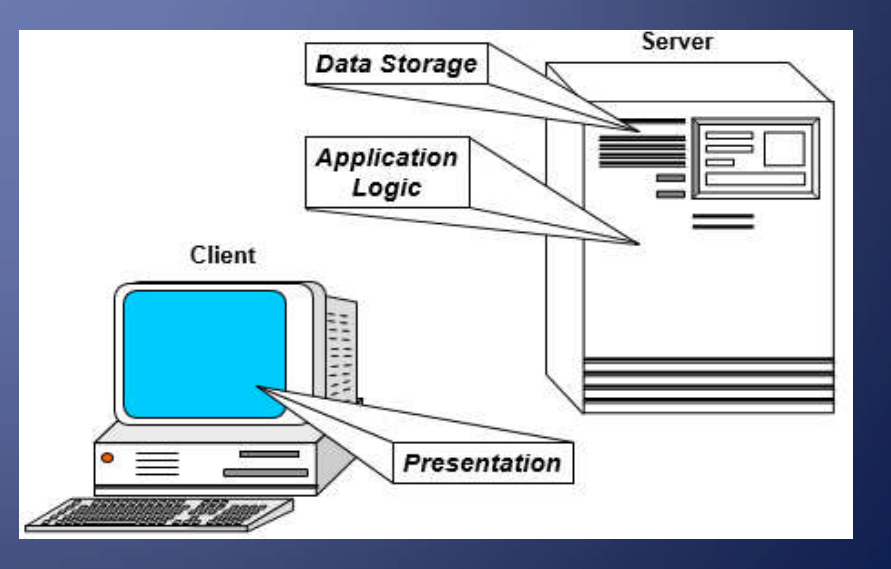

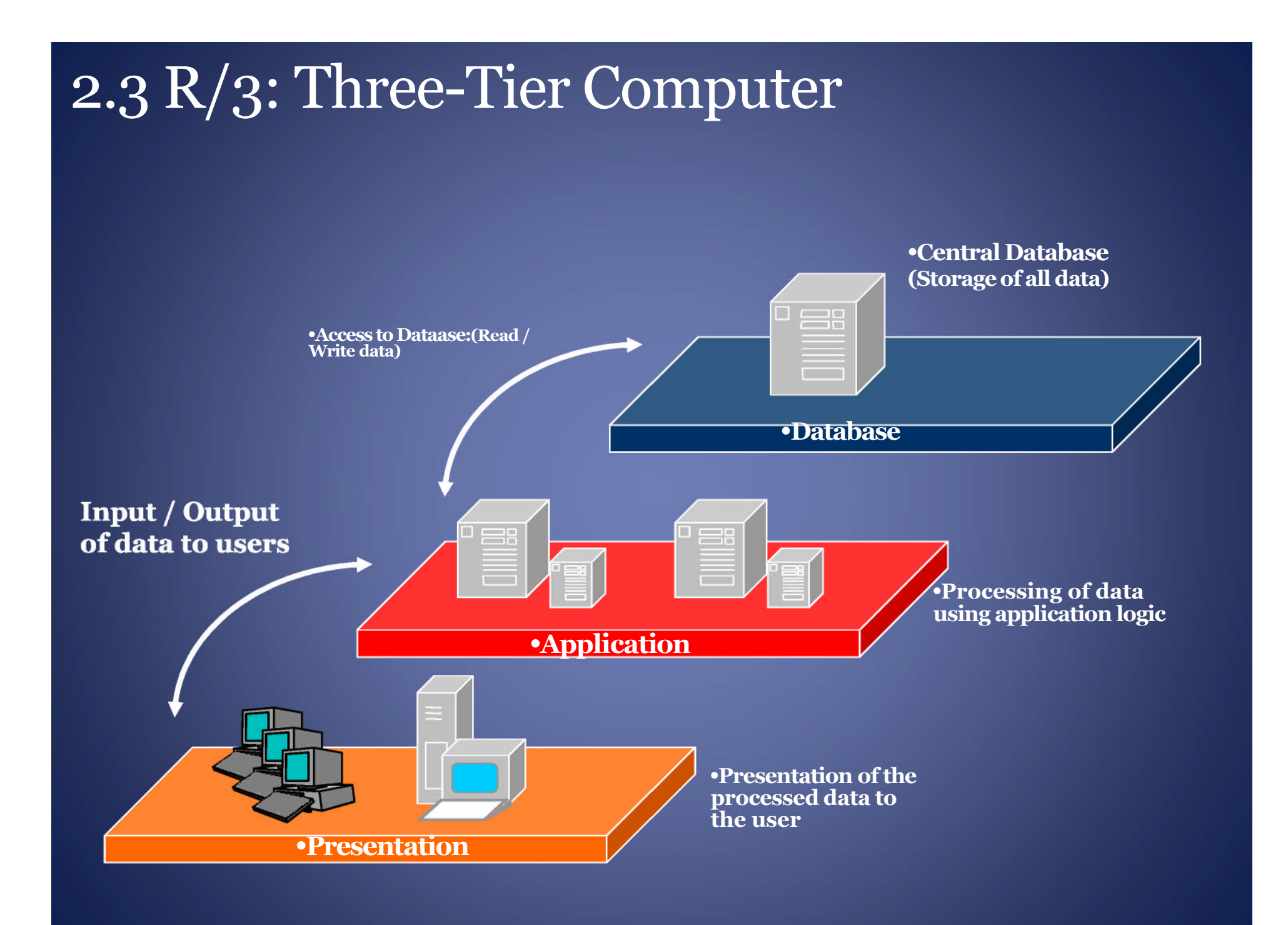

### 2.4 Correction and Transport System •**R/3** •**System** •**R/3** •**System** •**R/3** •**System** •**Change** •**Request** •**Development** Quality **Production** •**Assurance**

#### •**Moving changes from one R/3 system to another**

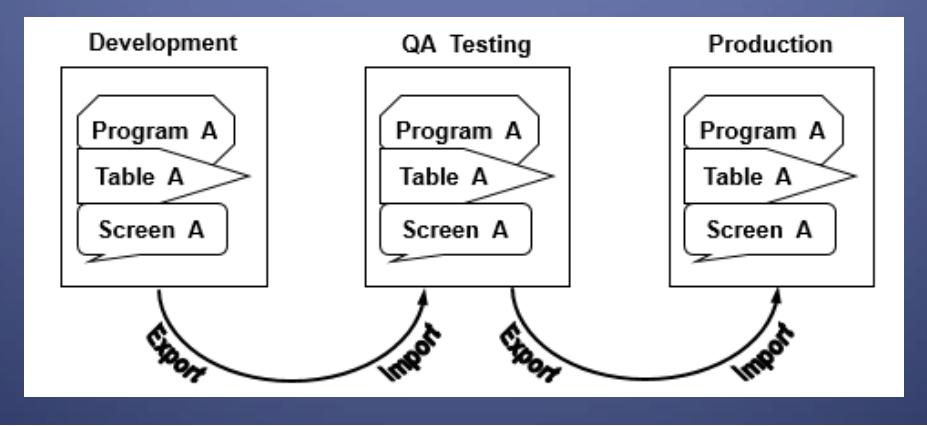

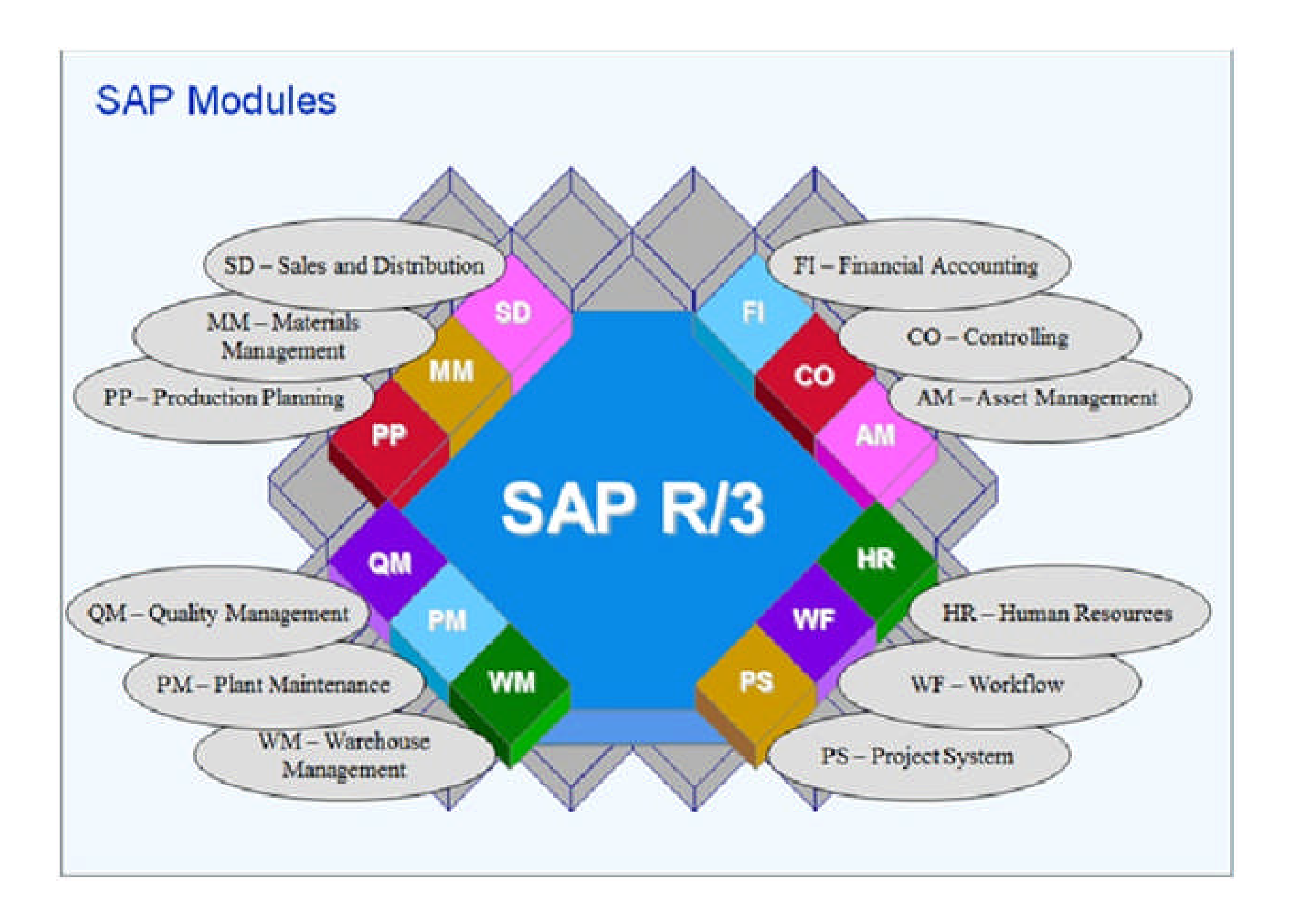

### •2.5 SAP R/3 Modules **[... contd .]**

#### SAP-FI (**FI**nancial Accounting)

- SAP FI General Ledger (GL)
- SAP FI Accounts Payable (AP)
- SAP FI Account Receivable (AR)
- SAP FI Bank Accounting

#### SAP-SD (**S**ales & **D**istribution)

- SAP SD Master Data
- SAP SD Sales
- SAP SD Shipping
- SAP SD Transportation
- SAP SD Billing
- SAP SD Electronic Data Interchange (EDI)

#### SAP-CO (**CO**ntrolling)

- SAP CO Cost Element Accounting
- SAP CO Cost Center Accounting
- SAP CO Activity-Based Costing
- SAP CO Product Cost Controlling
- SAP CO Material Ledger

 SAP-MM (**M**aterial **M**anagement)

- SAP MM Purchasing
- SAP MM Inventory Management
- SAP MM Warehouse Management
- SAP ML Material Ledger

### 2.5 SAP R/3 Modules **[... contd .]**

#### SAP-PP (**P**roduction **P**lanning)

- SAP PP Material Requirements Planning
- SAP PP Capacity Requirement Planning
- SAP PP Sales and Operations Planning
- SAP PP Production orders
- SAP DS Detailed Scheduling

#### SAP-PS (**P**roject **S**ystem)

- SAP PS Payments
- SAP PS Confirmation
- SAP PS Costs
- SAP PS Resources
- SAPPS Dates
- SAP PS Documents

#### SAP-HR (**H**uman **R**esource)

- SAP PA Employee Management
- SAP PA Personnel Administration
- SAP PA Benefits
- SAP PA Payroll
- SAP PA Time Management

#### SAP-QM (**Q**uality **M**anagement)

- SAP QM Quality Planning
- SAP QM Quality Inspection processing
- SAP QM Quality control
- SAP QM Test equipment management

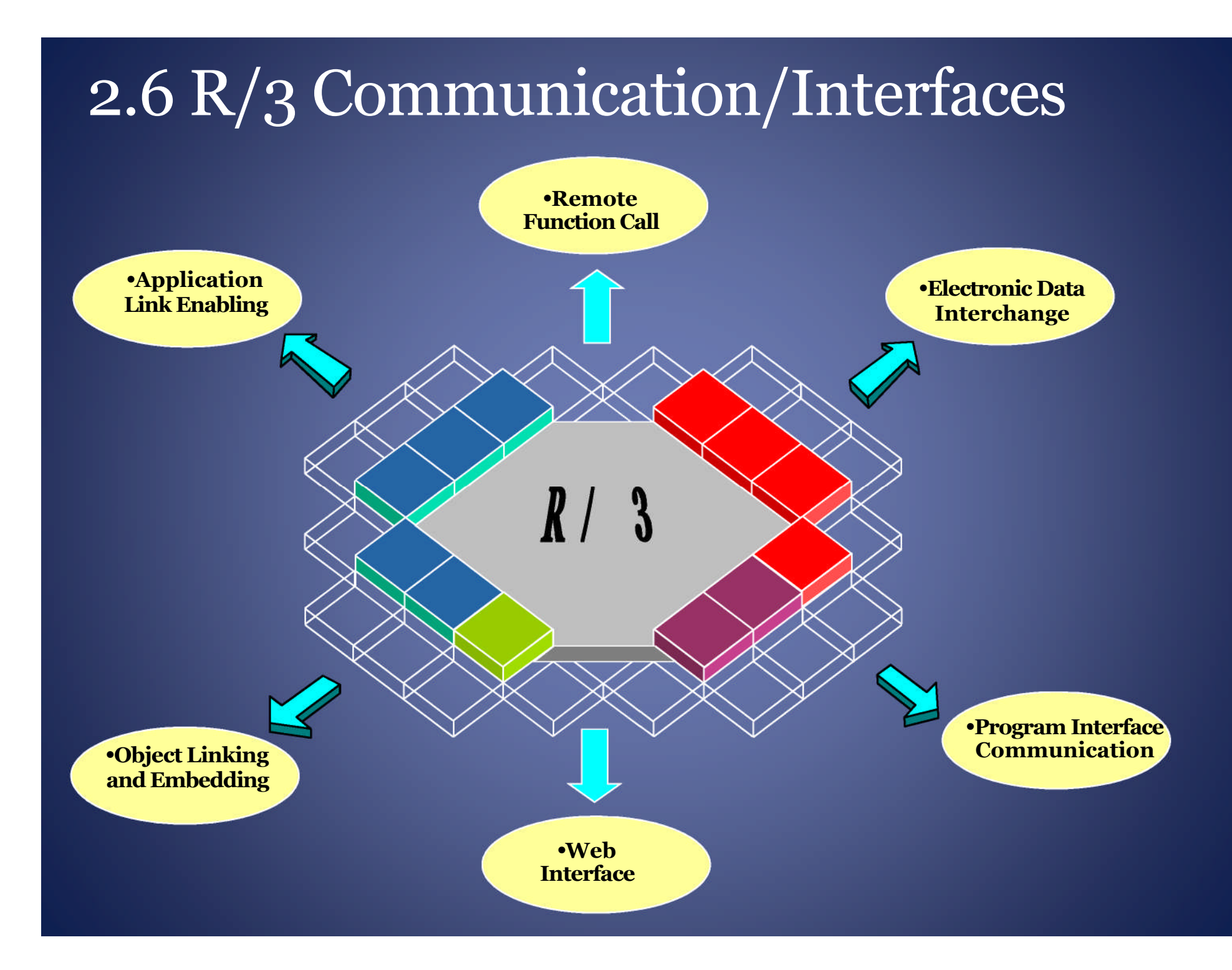

### 2.7 SAP Product – features

- SAP R/3 Supports
	- · Multiple Languages
	- · Multiple Currencies
- Proprietary (High-level) Programming Language ABAP (**A**dvanced Business**A**pplication **P**rogramming)
- Can execute on any Operating System UNIX, Windows etc.
- Can use any Database Oracle, MS SQL, MS Access , SAP Hana
- Currently, no Support for versions other  $\bullet$ than SAP R/3 ECC (ERP Central Component) 6.0

### 2.8 SAP – Points to Ponder

- Highly integrated
- On-line, Real-time
- Complex Data Structures
- Causes business process changes
- Causes organizational changes
- Very sophisticated testing of functionality
- and standard reports
- In-Built Controls
	- Debit Credit tally
	- Trail of all transactions entered

### 2.9 SAP Business one

- SAP Business one for Small / Medium Enterprises
- Not much complex as well as Not expensive as compared to SAP R/3
- Menu driven and **NOT** T-code (Transaction Code) driven as SAP R/3
- Not much customization is possible
- No modules needs to buy entire package and Restrictions can be done on the basis of License purchased
- Generally unable to rely on automated controls

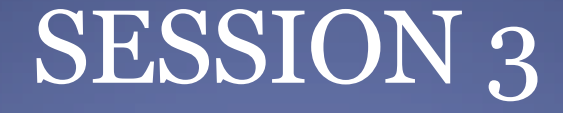

## Accessing and Navigating SAP

### 3.1 Accessing SAP

 NEVER ACCESS LIVE ENVIRONMENT with INSERT/EDIT/DELETE RIGHTS

• Log-on only with "READ ONLY" Access

### 3.2 Logging On -SAP GUI

• To log on to an R/3 system with the SAP GUI, one need the proprietary SAP GUI (Graphical User Interface) software loaded on your system and an internet /network/VPN connection

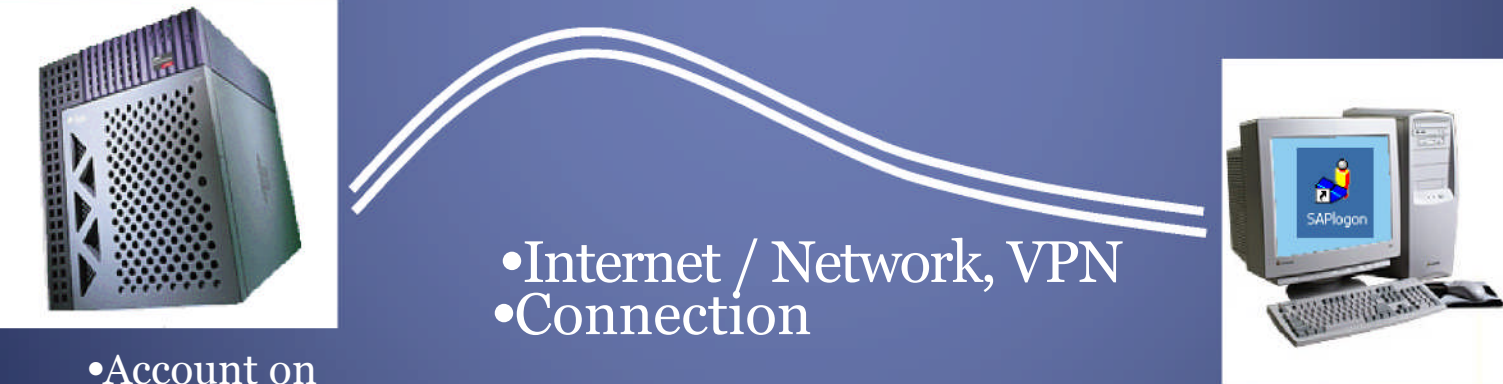

•SAP R/3 System •at Data Centre or hosting site

•PC with SAP GUI

### 3.3 SAP GUI Configuration

•First, you need to tell the SAP GUI which system you •want to log into:

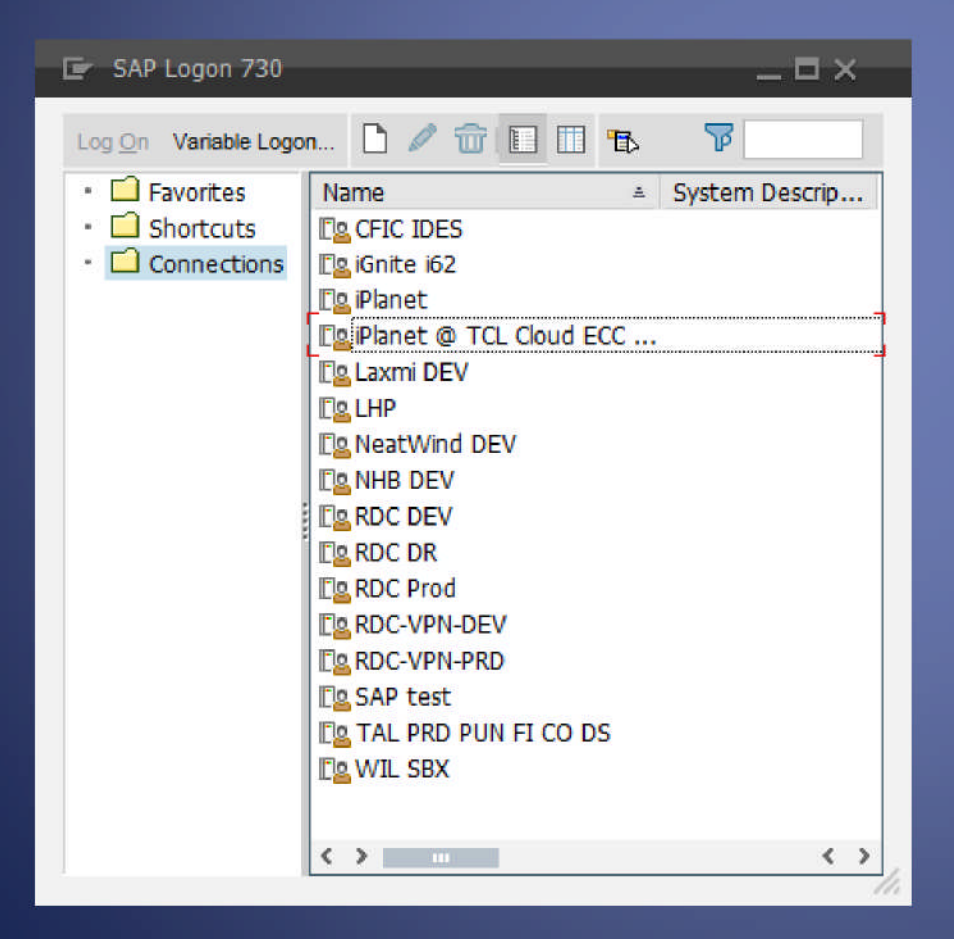

# 3.4 System Definition

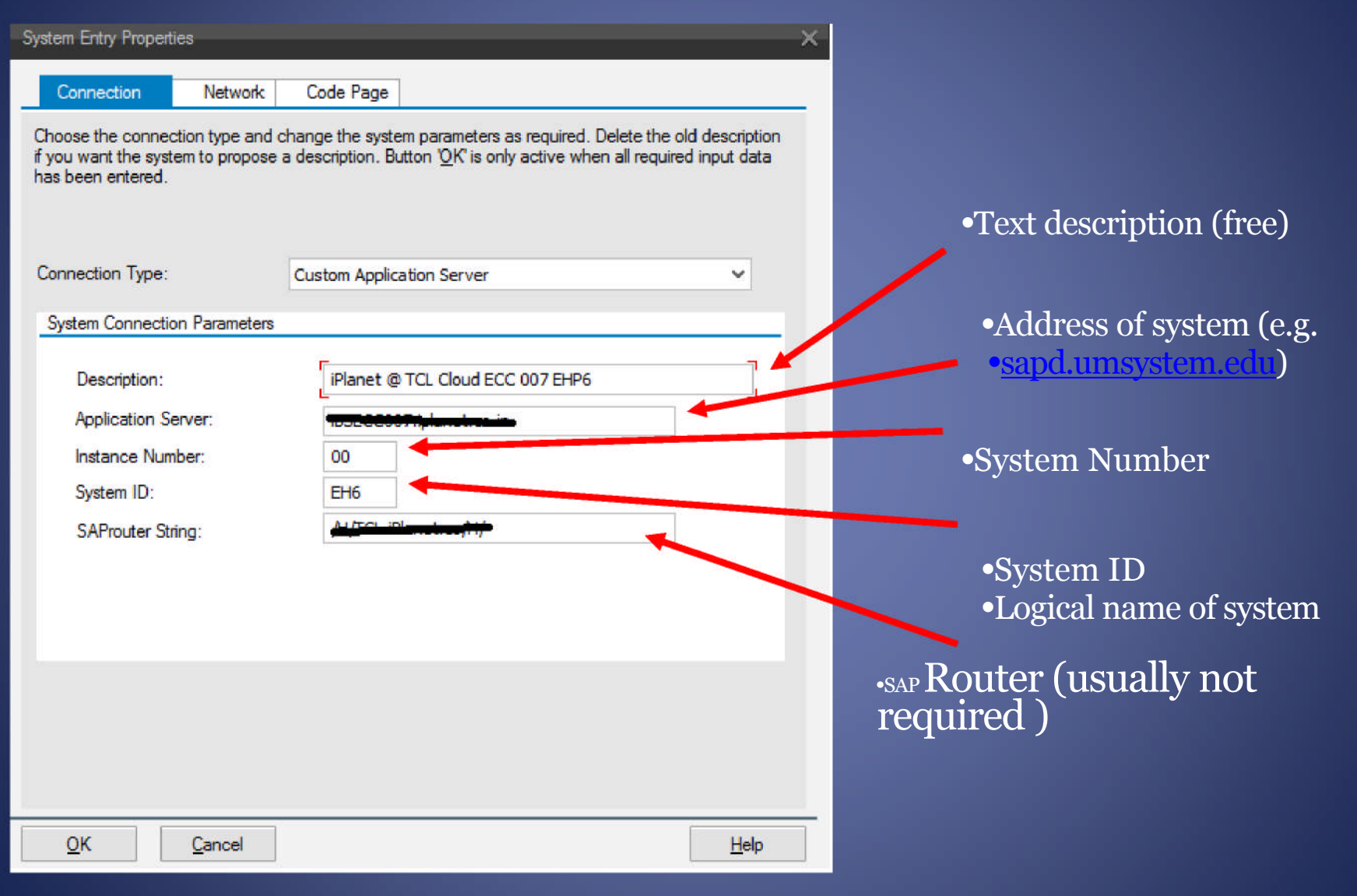

### 3.5 Configured SAP GUI

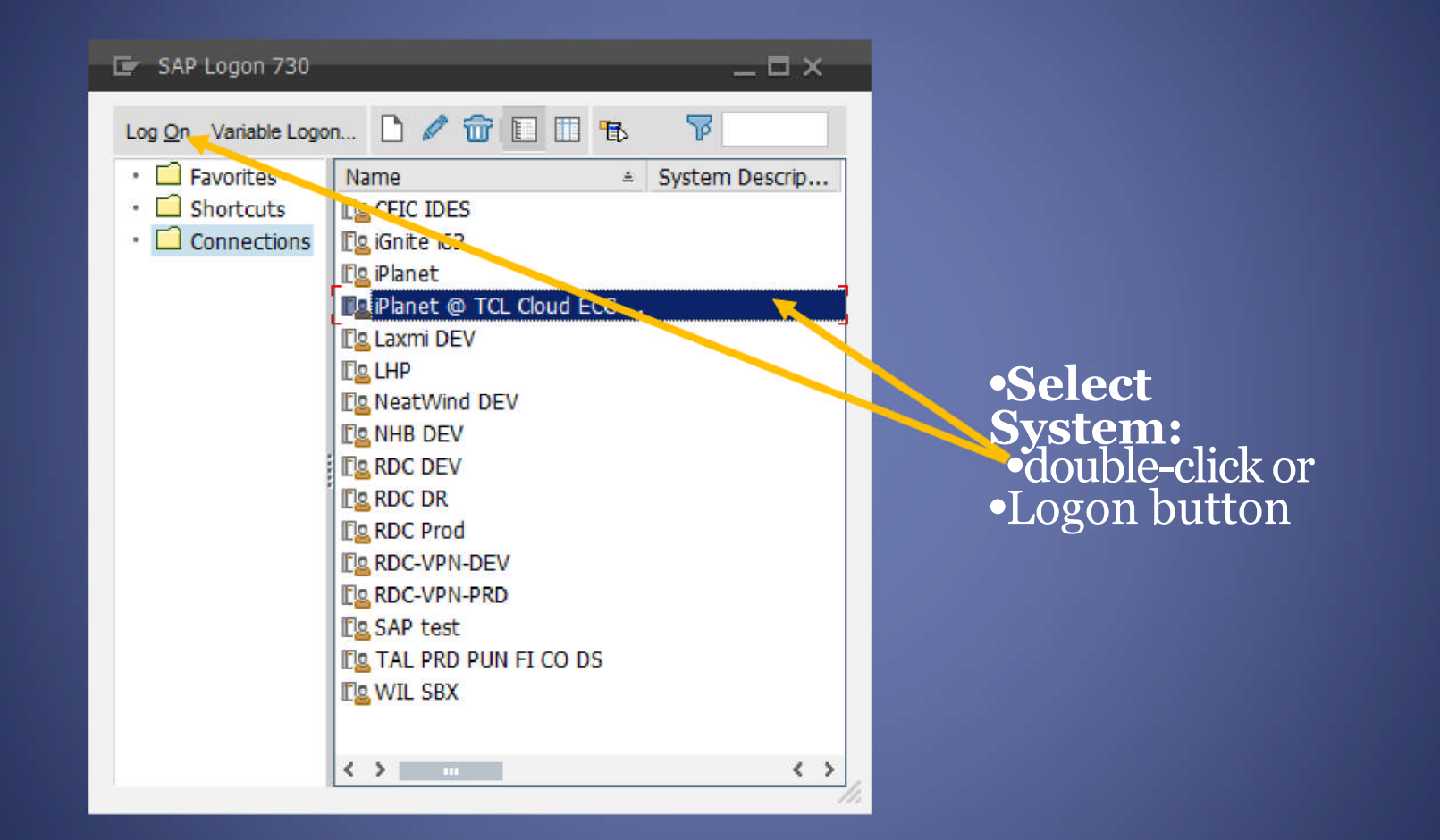

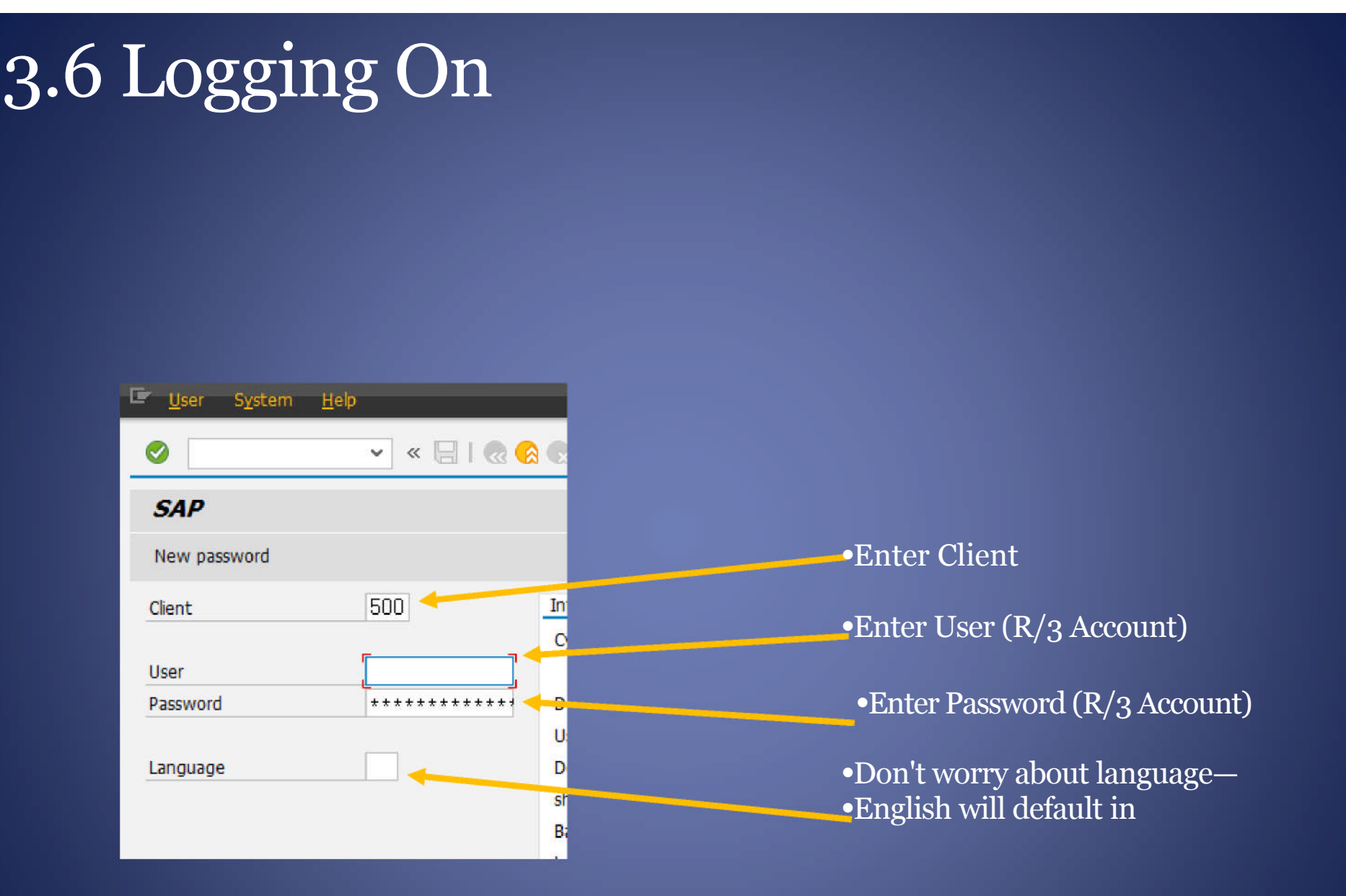

## 3.7 SAP Menus

#### The default screen is called the *SAP Easy Access* Screen.

- You can switch from one menu to the other by selecting the appropriate icon
- When you log on, you will see either your user menu (specific to your role), or the SAP standard menu (lists all transactions)

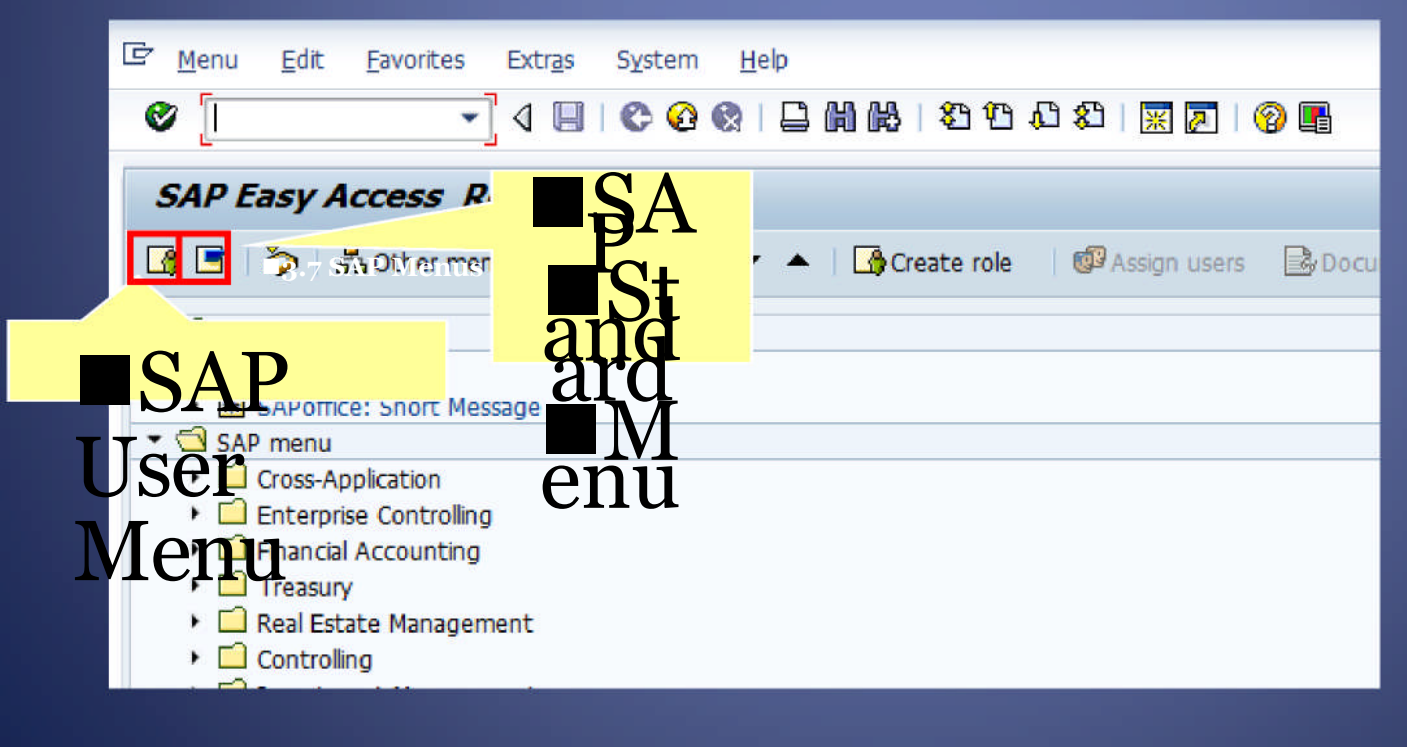

### 3.8 SAP Navigation: Using the System

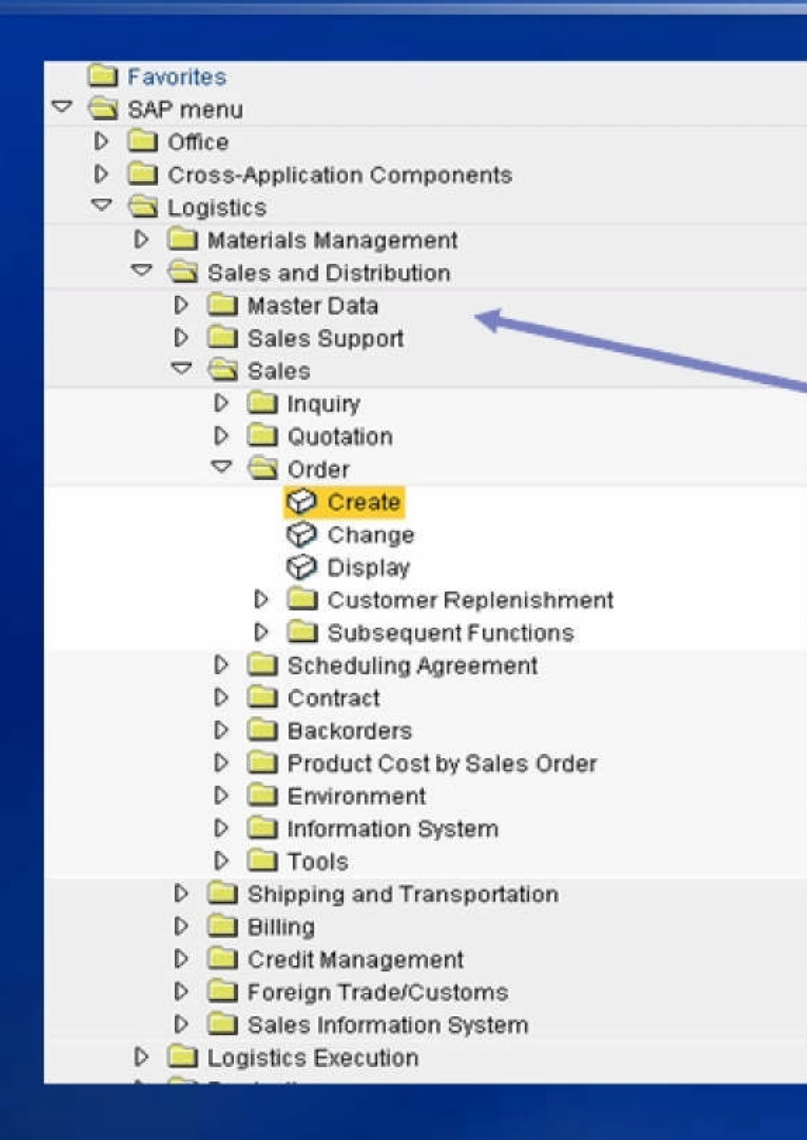

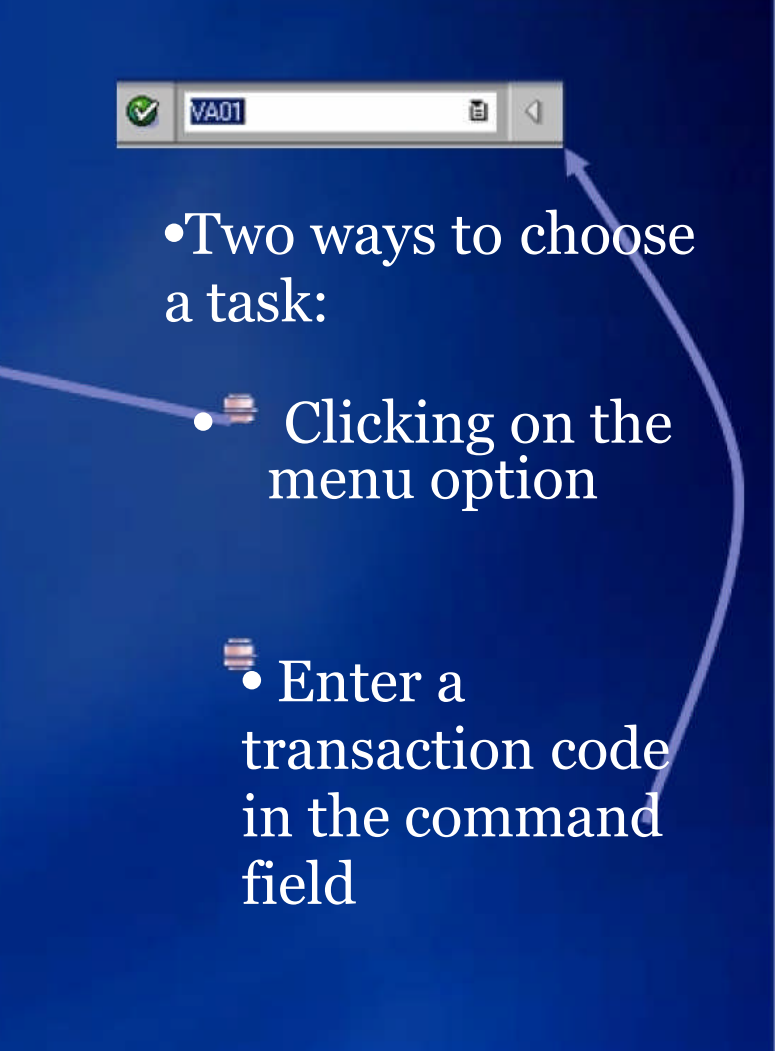

### 3.9 SAP Screen Components

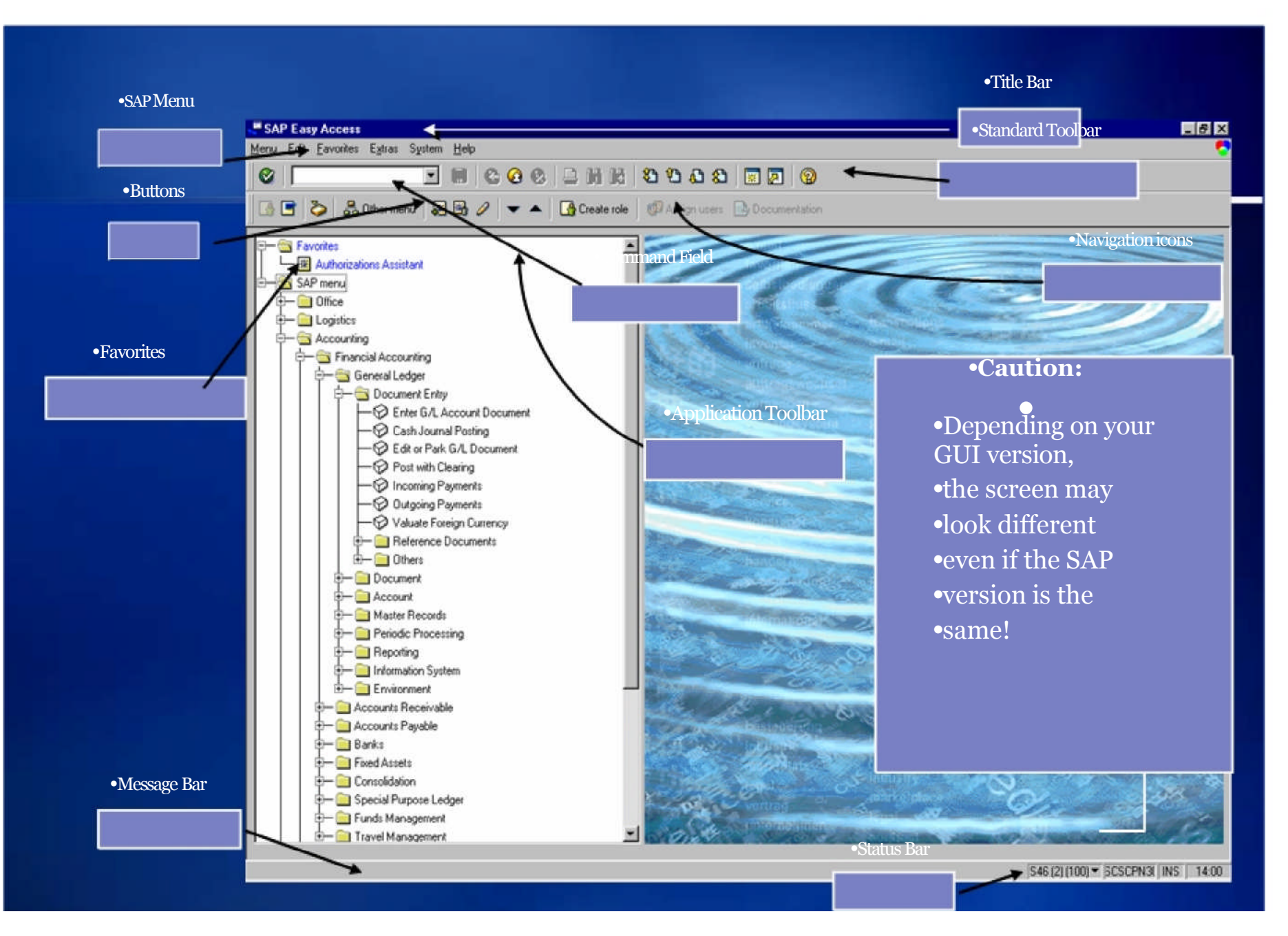

### SESSION 4

# SAP Organization

## 4.1 SAP R/3 Organization Structure

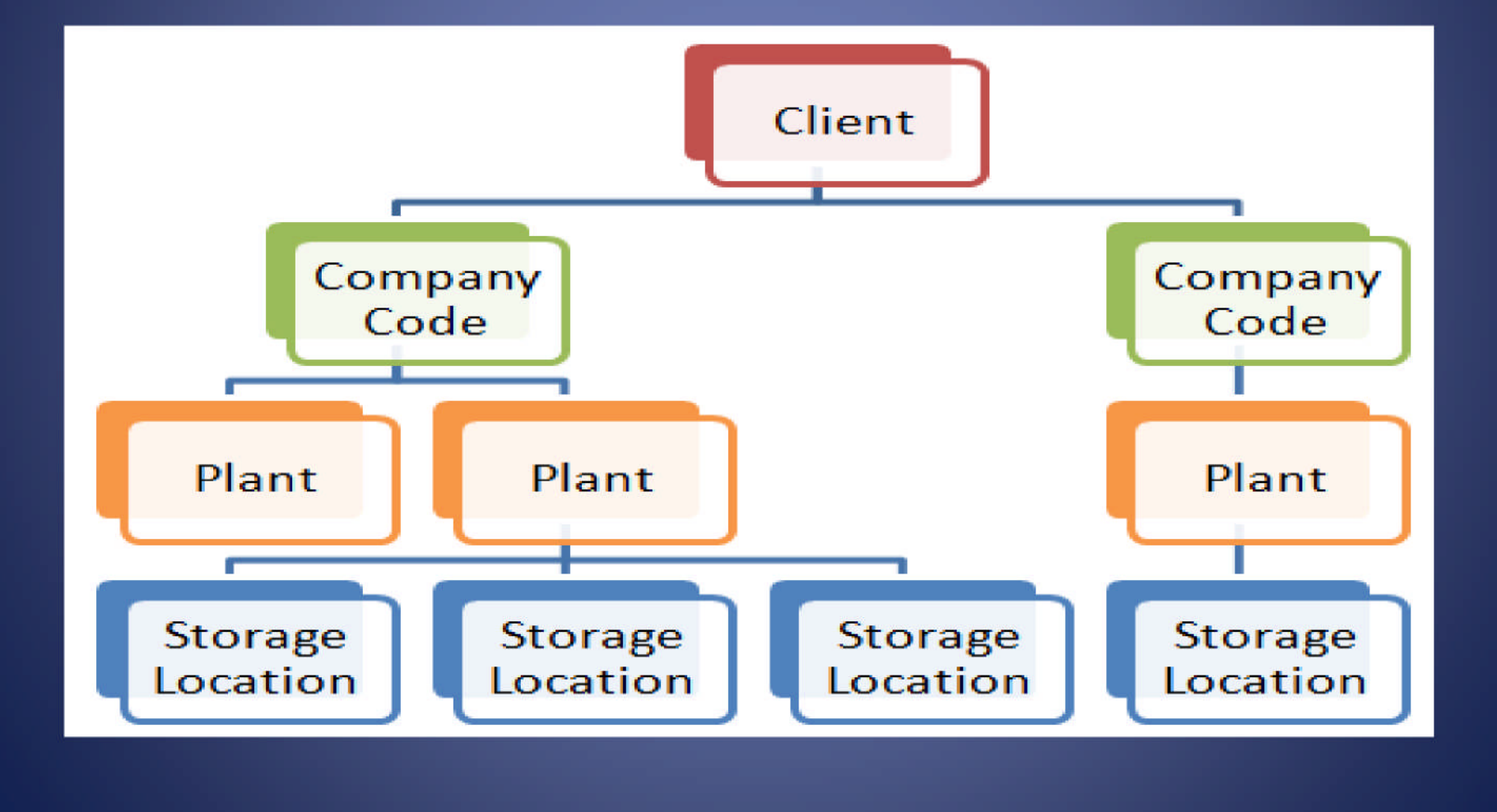

### 4.2 SAP Organization

- Instance One installation
- Client At least one Client per Instance
- Company Code
	- At least one Company Code per Client
	- Generally a legal entity
	- Trial Balance can be drawn at this level
- Cross Instance settings are not possible
- Cross Client settings are possible
- Cross Client consolidations are possible
- Some data can be defined at Client level, will apply to all Company Codes of that Client

### 4.1 SAP Organization **……Contd.**

- Business Area across Company Codes
- Plant assigned to a single Company Code
- Purchasing Organization
- Sales Organization

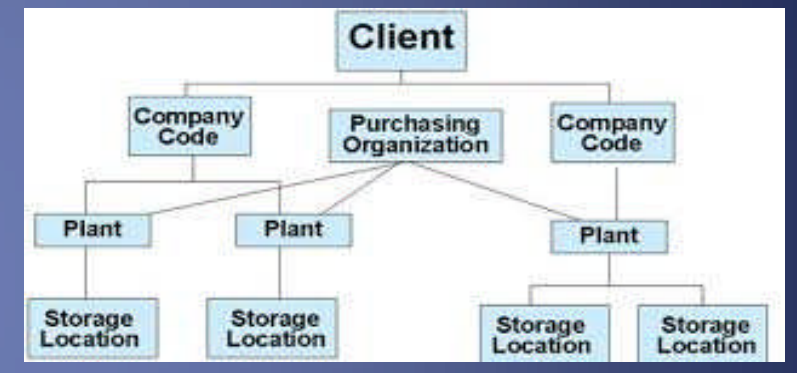

- Very difficult to change SAP Organization after implementation
- Definition is extremely important for functionalities and security
## 4.2 SAP Organization Impact on Audit

- Appropriate scoping
- New GL for Multiple Reporting(s) IFRS, Foreign Reporting, Statutory and Tax Reporting
- Consolidations

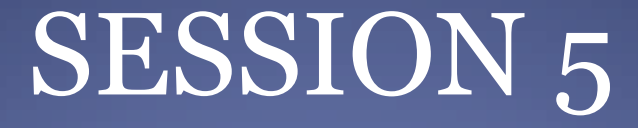

## Review of IT General Controls (Other than BASIS)

### 5.0 IT General Controls

ITGCs may also be referred to as General Computer Controls which are defined as

"*Controls, other than application controls which, relate to the environment within which computer-based application systems are developed, maintained and operated and which are therefore applicable to all applications*"

### 5.0 IT General Controls

- ITGCs cover 5 domains -
	- IT Governance
	- Access to Programs and Data
	- Change Management
	- Program Development
	- Computer Operations
- The objectives of general controls are to ensure the proper development and implementation of applications, the integrity of program and data files and of computer operations.
- Like application controls, general controls may be either manual or programmed.

### 5.1 IT Governance

- Management controls over IT
- IT Organization structure, including definition of roles and responsibilities within IT
- Policies and Procedures, e.g.
	- IT Security Policies
	- Change Management
	- Infrastructure maintenance
	- HR Policies
- Regulatory compliance
- Audit issues management

### 5.2 Access to Programs and Data

- Provisioning and modification of end-user access (SAP, Operating Systems, Databases, Networks)
- Timely revocation of user access (resigned/absconded users)
- Privileged access to SAP, Operating Systems, Databases, Networks
- Physical Accesses (access to data center, computing facilities, environmental controls)
- Password parameters

## 5.2 IT Risks within Access to Programs and Data

- User access is provided without appropriate prior approvals
- User access for terminated employees is not removed in a timely manner
- User access is appropriately updated to reflect changes to individuals roles and responsibilities
- Access to the system is restricted through complex password parameters

- Verify that access to critical system (application, operating system and database) functions is appropriately restricted on an as-needed basis
- Super-user profiles, i.e. SAP\_ALL and SAP\_NEW are not assigned to any user id
- Default SAP Accounts are locked and their default passwords are changed
- Privileged (super-user) user access at the application, OS, database and network level is approved
- Complex passwords are required at all levels

- Logging is enabled at the system level and critical configuration tables are logged
- Remote access (VPN, Web, etc.) is appropriately restricted and monitored
- User accounts that support internal processes, interfaces, job schedules, etc. are defined as system accounts (user types 'B' or 'C') to prevent individuals from using those accounts

#### **Data Browser: Table USR02 Select Entries** 500

#### ※③ 合 D B B B H Check Table...

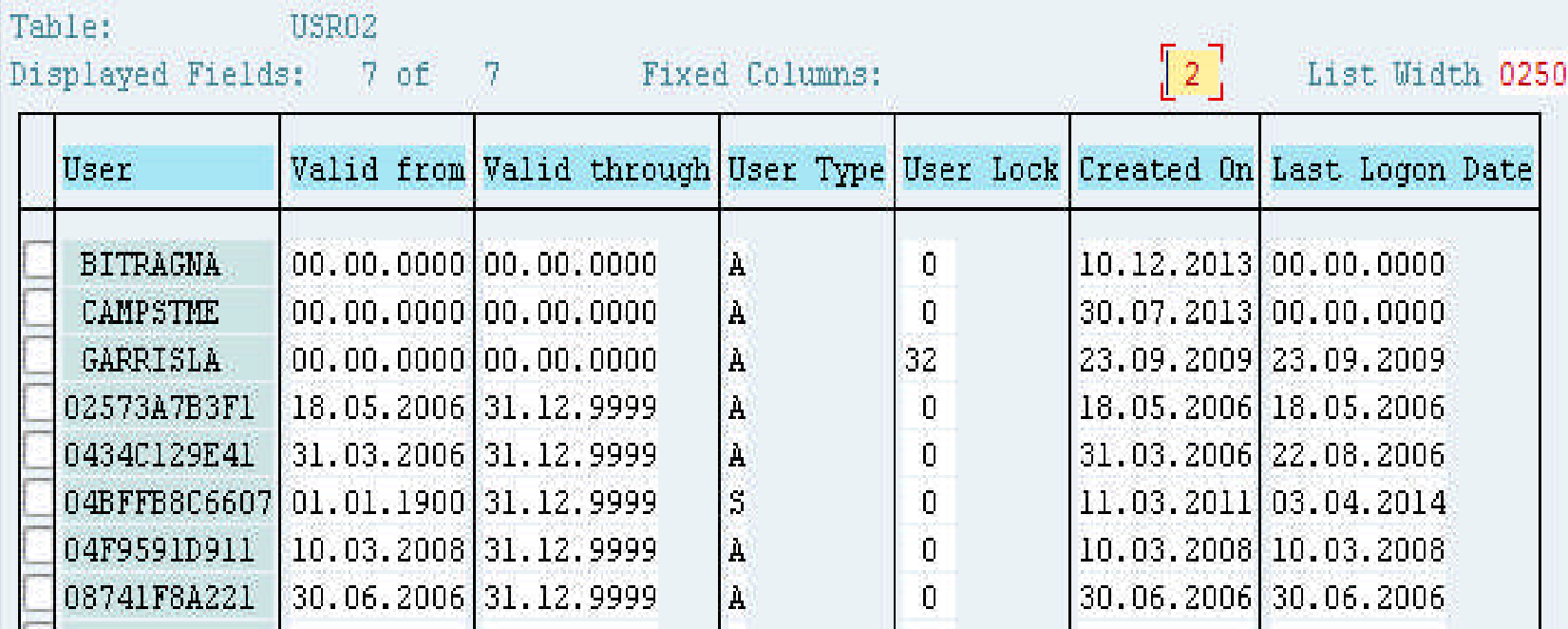

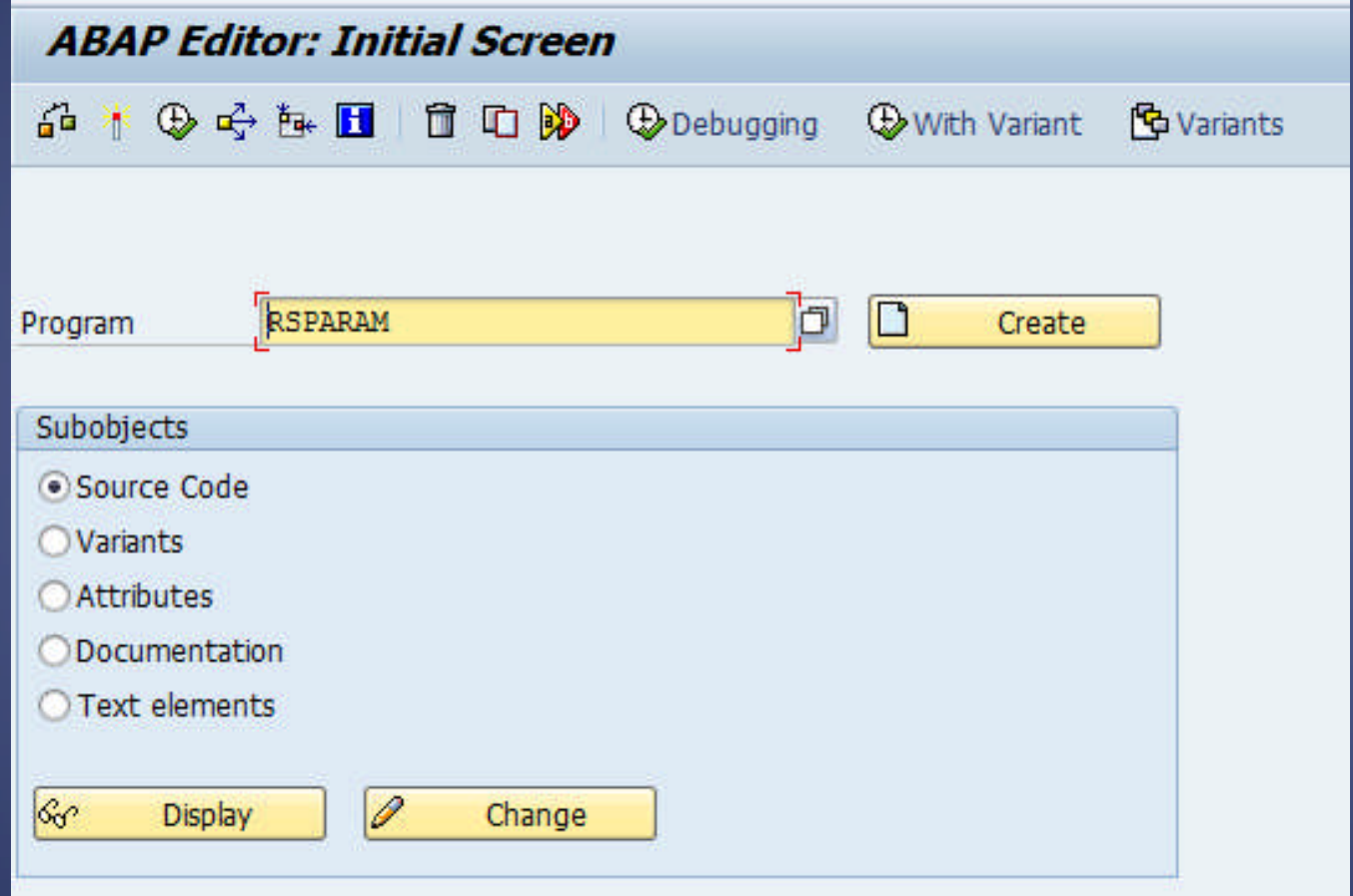

#### **Display Profile Parameter**

#### 3 & B B A 7 7 3 4 5 7 8

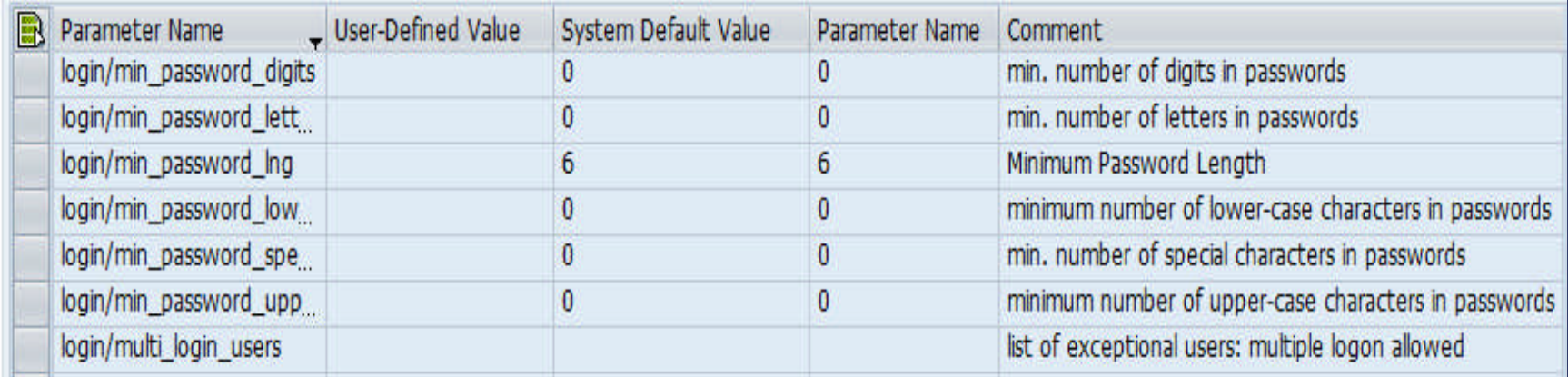

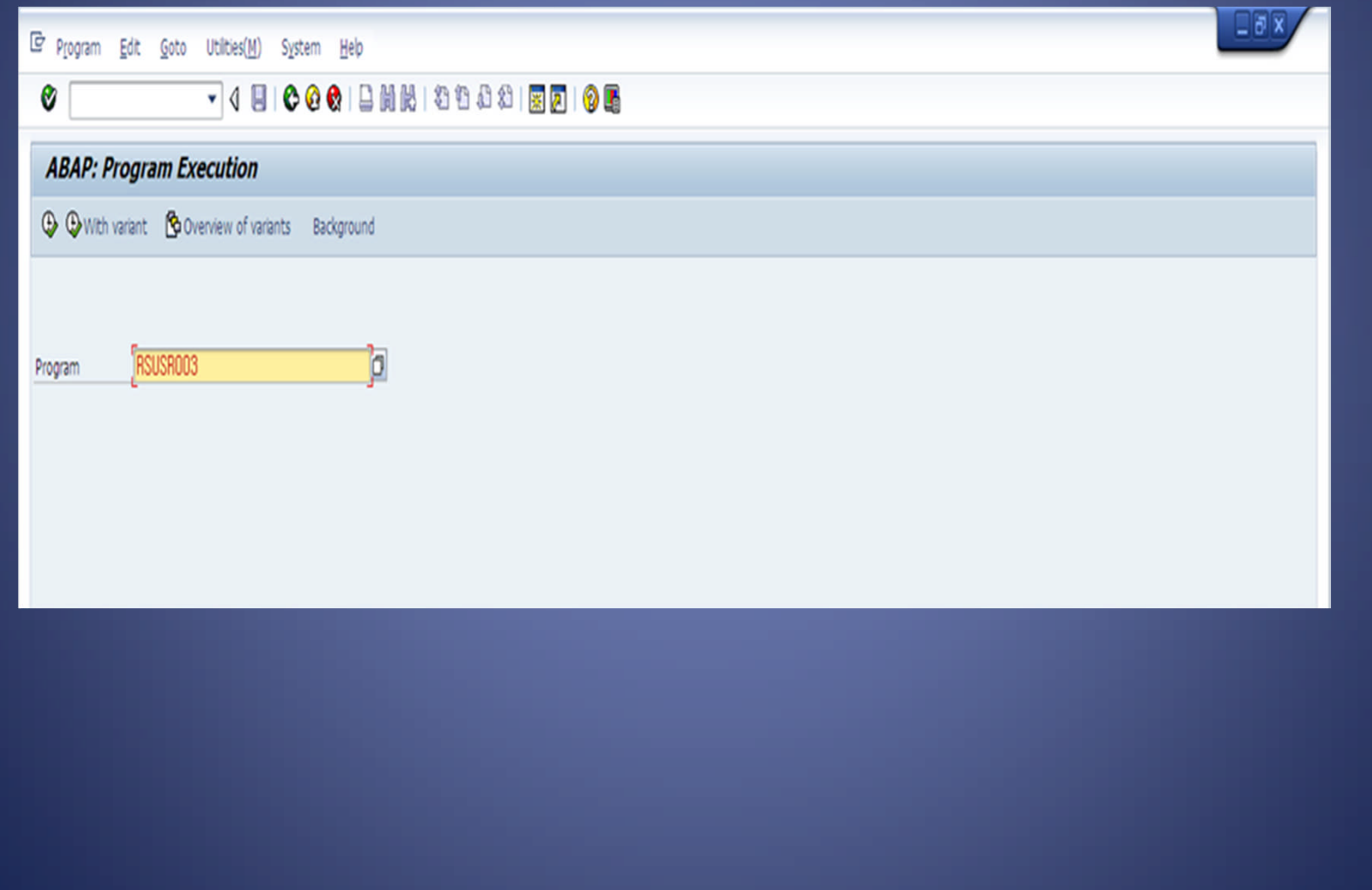

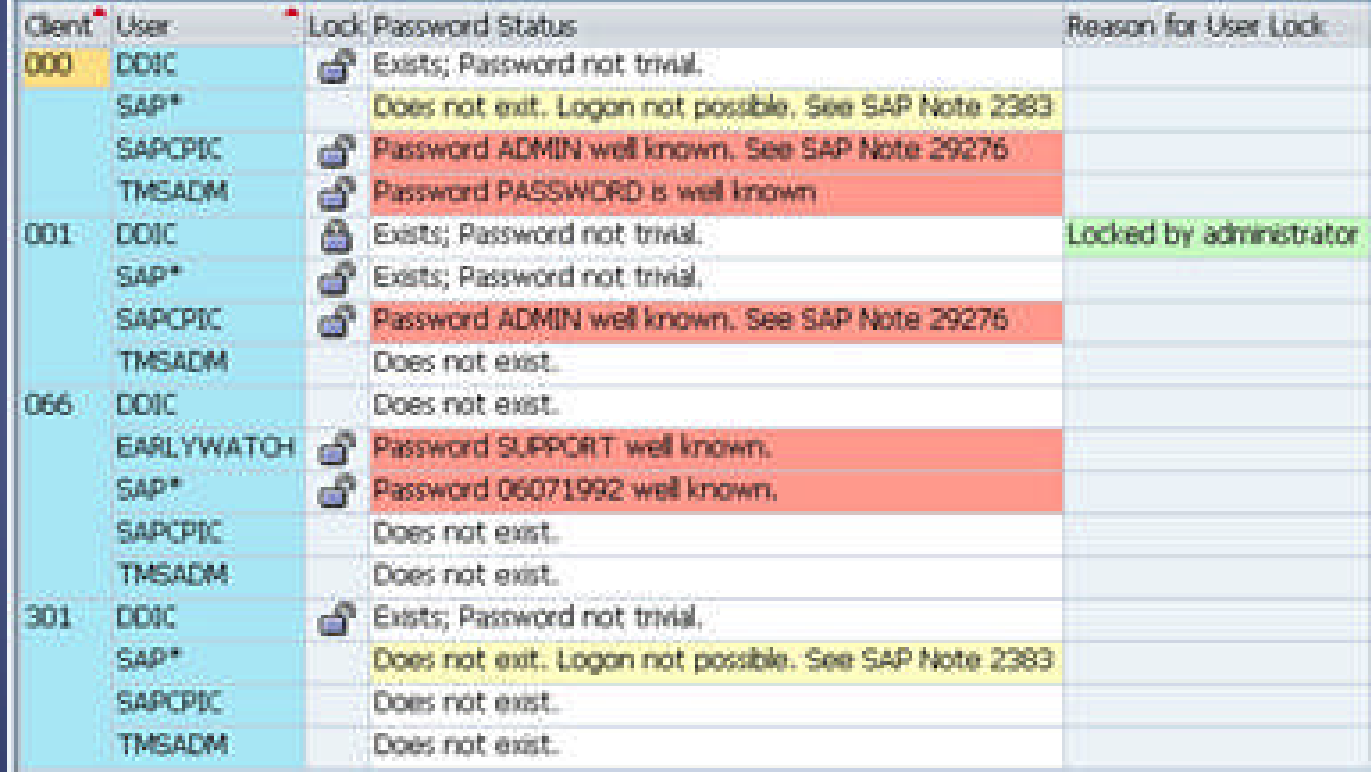

### 5.3 Change Management

- Changes to application configurations, reports, programs
- Changes to Operating Systems, databases and network
- Segregation of environments (development, test and production)
- Developer Access to live data is restricted

## 5.3 IT Risks within Change Management

- Unauthorized changes are made to the application, operating system, database or network
- Changes are not tested sufficiently prior to implementation in the production system

- SAP environment is segregated into the 3-box system, i.e. development, testing/QA and production (live)
- Changes are adequately and independently tested and approved before being implemented in the production
- Developers should not have access to production either through developer keys or through transactions.
- Production is locked for direct changes and is opened based on specific approvals
- When direct changes are required in production, they are made only through transport requests
- Business impact analysis of changes implemented

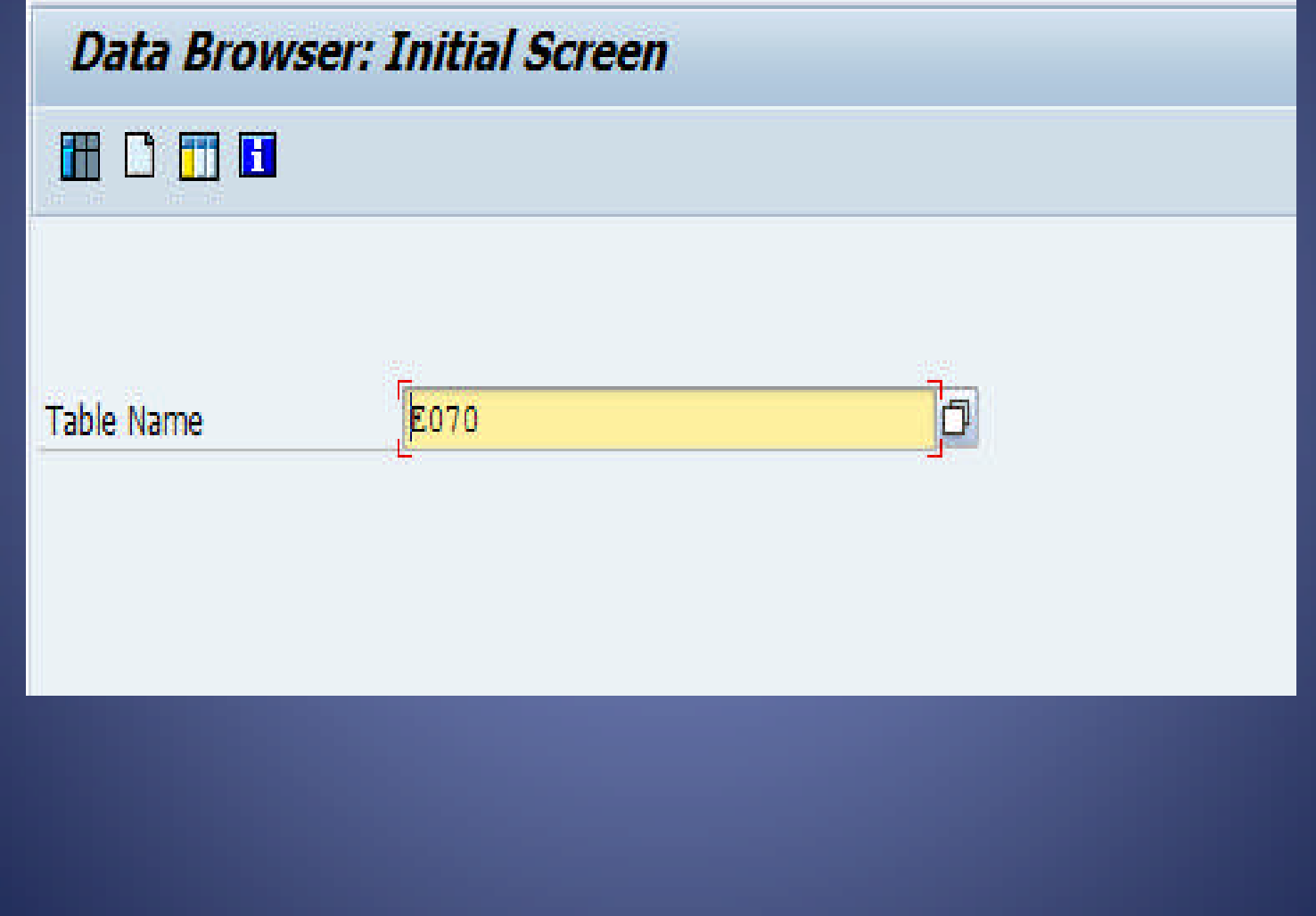

#### Data Browser: Table E070 Select Entries 500

#### ☆ ③ A マ B B 3 H Check Table...

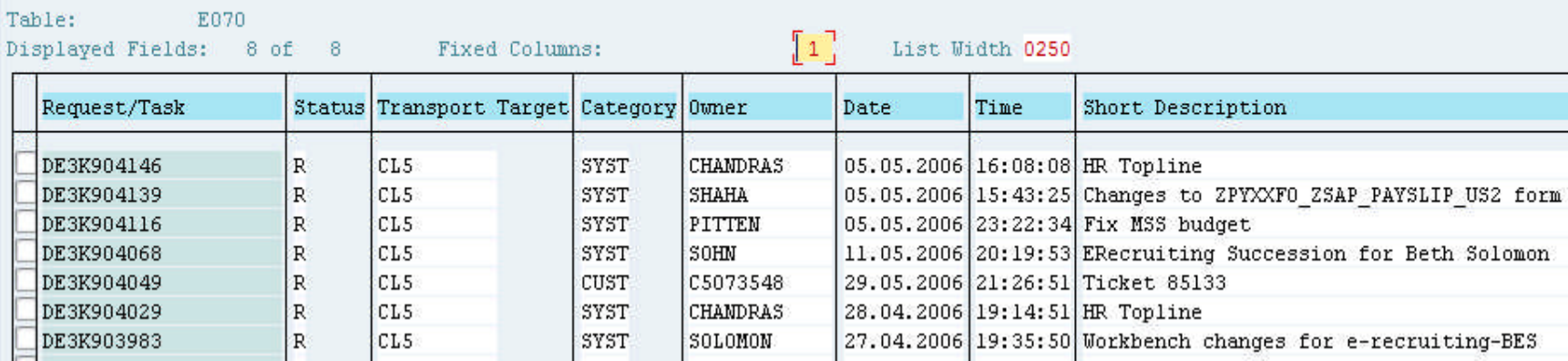

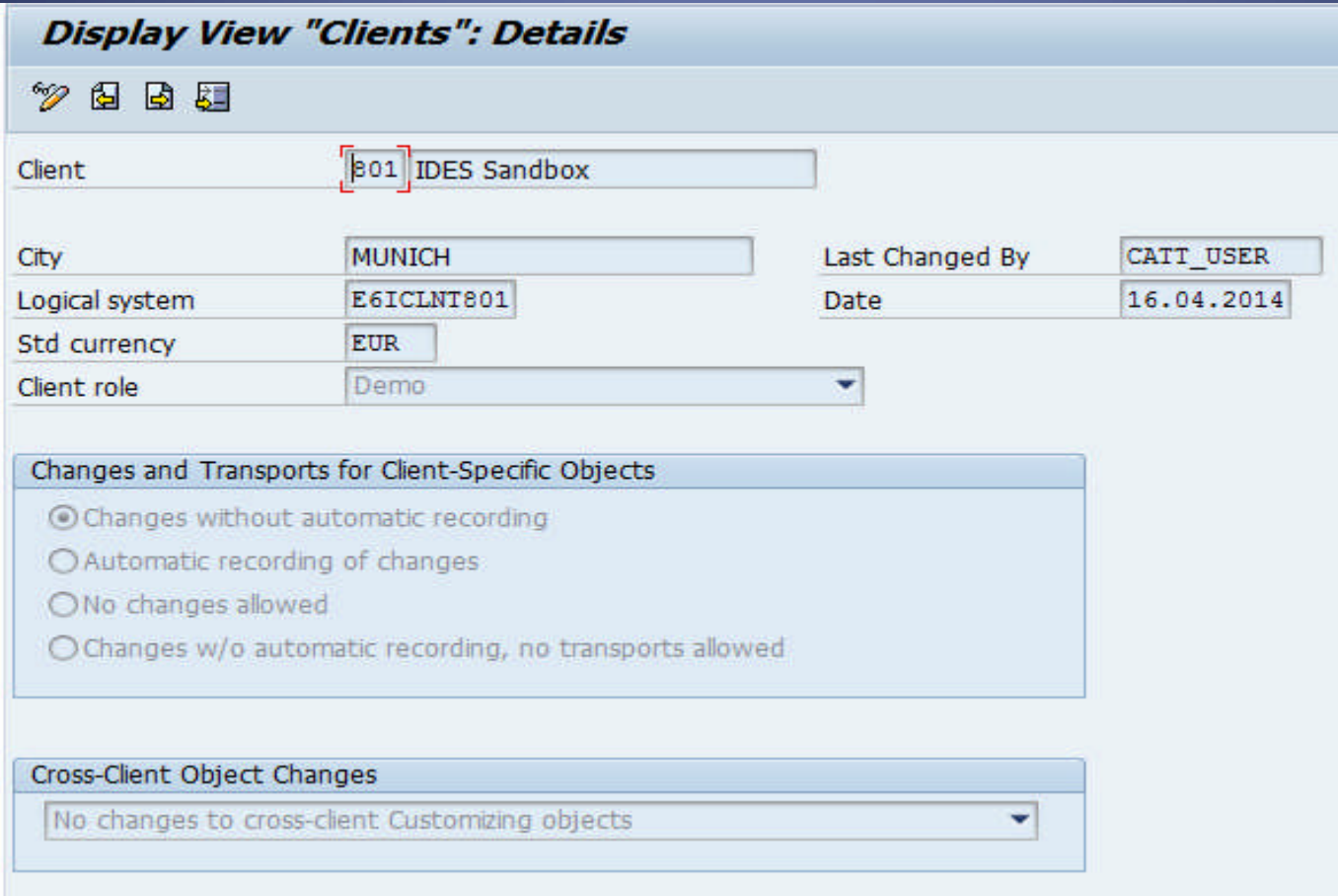

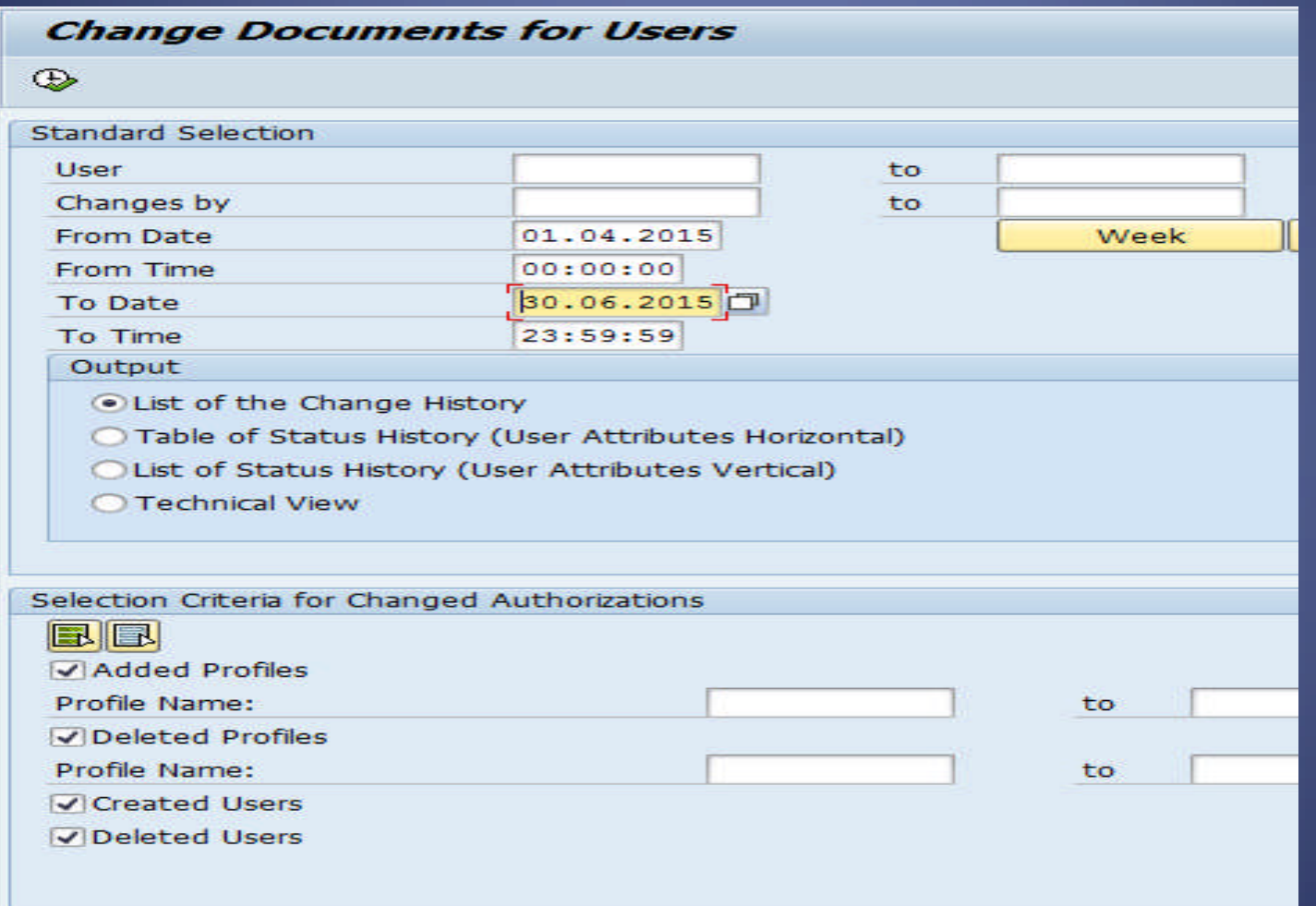

**Change Documents for Users** 

#### 3.477 4 4 4 4 7 8 1 8 8 4 1

#### Number of Selected Change Documents: 1.617

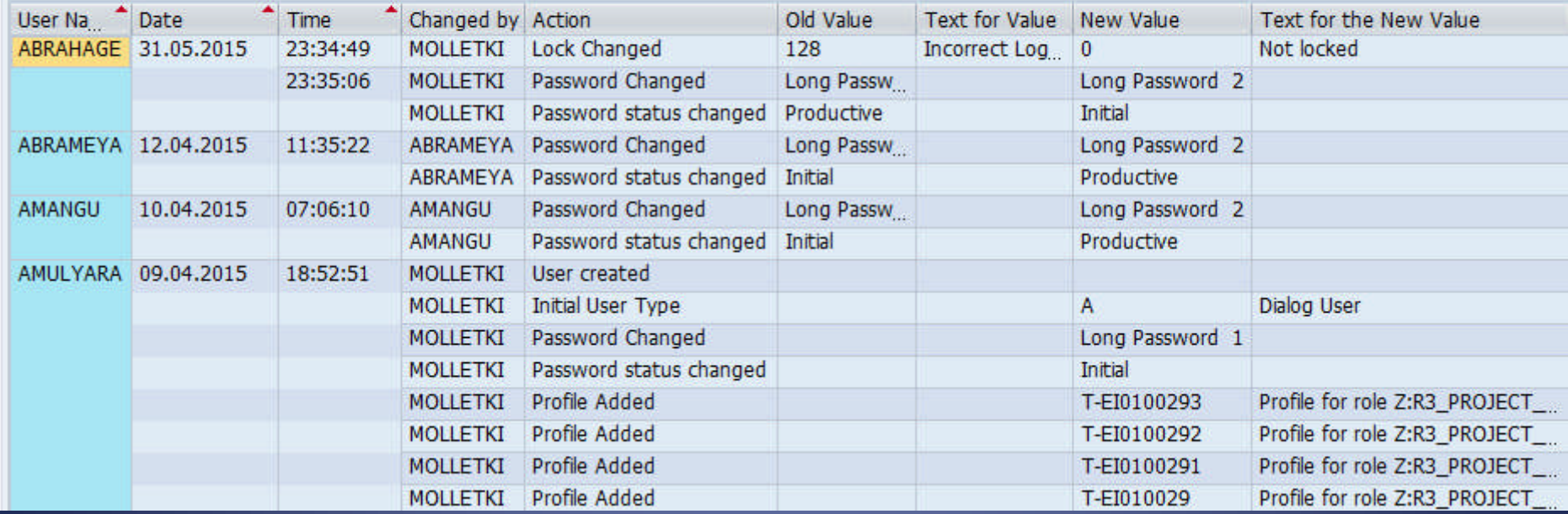

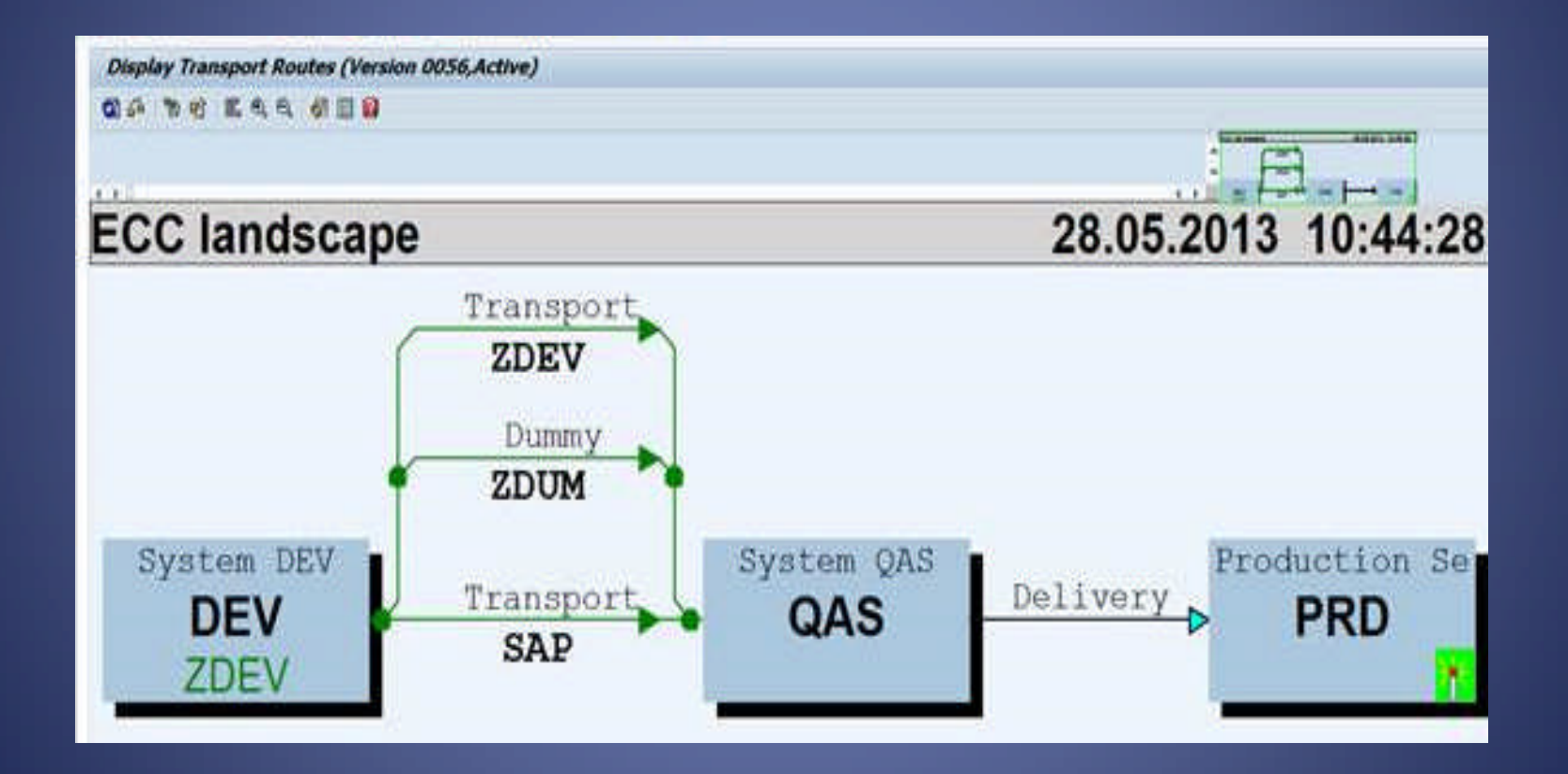

# 5.4 Computer Operations

- Batch Processing and scheduling
- Interface testing
- Backup
- Disaster Recovery and BCP
- Network security

## 5.4 IT Risks within Computer **Operations**

- Failed batch jobs are not monitored and rescheduled
- Interfaces are not monitored
- System back-ups are not taken on a regular basis
- Back-ups are not tested for successful restoration
- Back-ups are not stored at an offsite location
- External access to the system is not appropriately restricted
- Data center is not designed to prevent damage due to heating, accidental fires, etc.

- Access to batch scheduling and monitoring tools is restricted to the IT operations team
- Access to back-up tools is restricted to the IT operations team
- Failed batch jobs, interfaces and back-ups are tracked through a ticketing system and are resolved
- Back-ups are stored at an offsite location and are periodically tested for successful restoration
- External access to the system is appropriately restricted through firewalls, etc. and periodically tested

## SESSION 6

### Review of SAP BASIS

## 6.0 SAP Basis review

### ITGC Domain – Computer Operations

- Access to maintain (create new or change/delete existing) job schedules is appropriately restricted
- Access to executed critical job schedules is appropriately restricted
- Critical batch jobs, especially those that have a financial impact, are identified and are monitored
- Failed batches are monitored and resolved

The above procedures apply like-wise to any interfaces that have been set-up with external applications

## 6.0 SAP NetWeaver / Basis

- What is SAP NetWeaver / Basis
- Role of SAP Basis team member
- IT Risks within SAP Basis
- SAP Basis review

## 6.1 What is SAP NetWeaver / Basis?

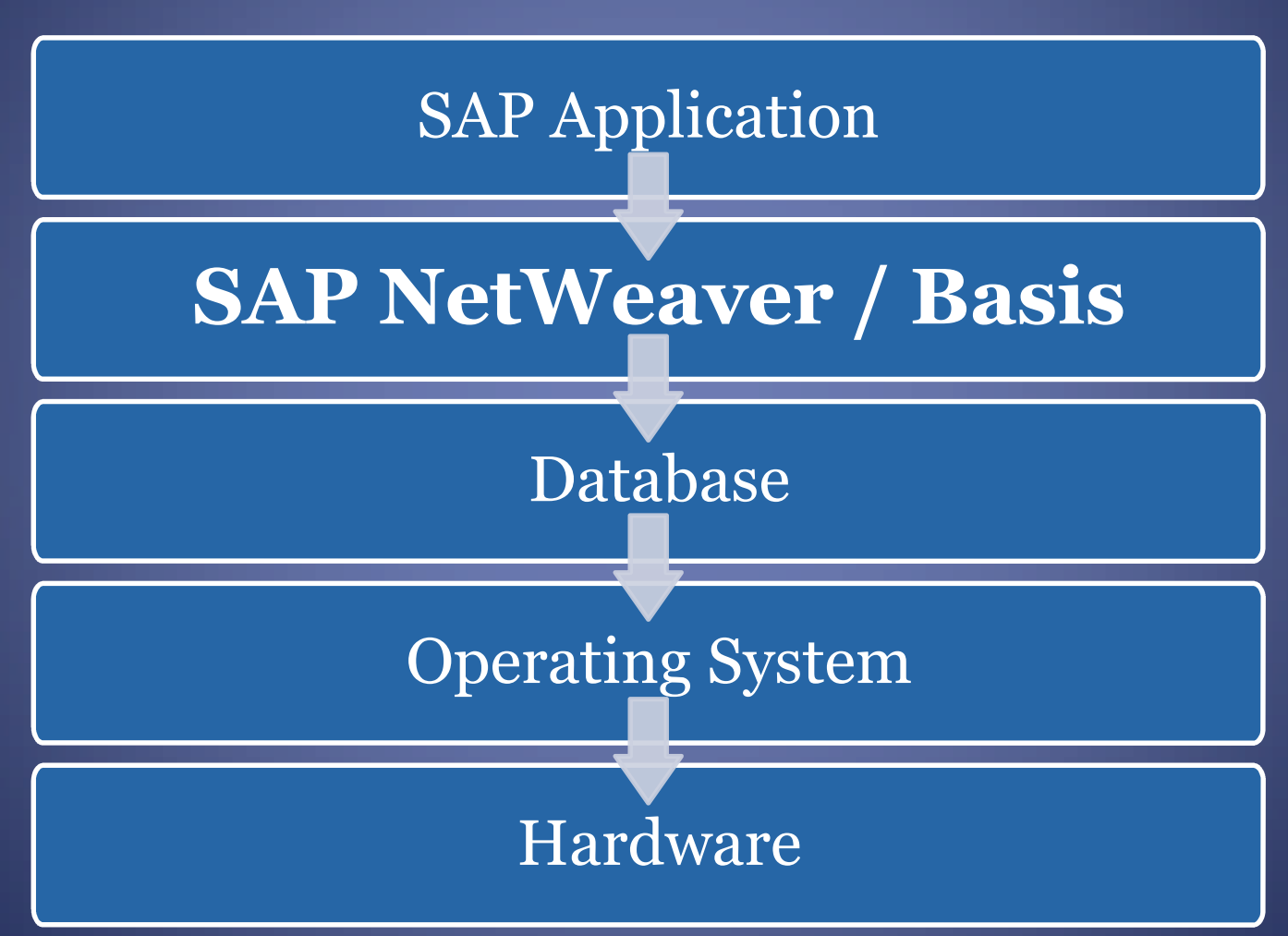

## 6.1 What is SAP NetWeaver / Basis?

- NetWeaver is a toolkit used to enhance business functionalities delivered by SAP components.
- Often interchangeably referred to as **SAP Basis** (reference to the original toolkit that was the foundation of SAP  $\overline{R/3}$ ).
- Act as a filter between the actual business logic in SAP R/3 and the specifics of the operating system and database underneath.
- SAP business programmers could focus on writing business logic and not have to worry whether or not it would work on the various permutations of hardware, operating system and/or database.

## 6.2 Role of SAP Basis team member

- Activities that an SAP NetWeaver System Administrator does day-to-day, include:
	- create users/assign roles (within SAP)
	- run backup
	- check db/os space utilization, add space if necessary
	- install SAP software, configure SAP parameters
	- monitor CPU/Memory/disk space/performance
	- configure connectivity between SAP components or SAP/non-SAP components
	- SAP software change management (i.e. Transport Management).

# 6.3 IT Risks within SAP Basis

- Critical system administration access is not appropriately restricted, e.g.
	- super-user access across the application
	- creating/modifying user access and roles
	- direct access to data through table maintenance
	- opening production (live) system for making direct changes
	- applying tested and approved changes to the production system
	- access execute programs directly in production system
	- access to execute operating system and database commands
	- access to application activity logs
	- access to manage interfaces with other applications
	- access to modify system parameters (passwords, logging, etc.)

# 6.3 IT Risks within SAP Basis

- Conflicting accesses not appropriately segregated, e.g.
	- access develop/code a change AND implement it in the production system
	- developers have access to production environment
- Activities performed by Basis team members are not logged and reviewed periodically, e.g.
	- review of security audit logs for critical activities
	- where change transports are owned and implemented by Basis team, they are adequately and independently tested prior to implementation

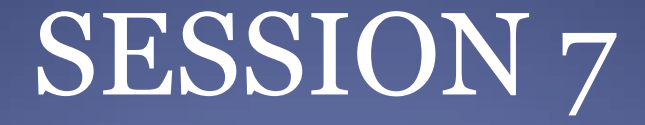

### Validation of Automated Controls

# 7. Business Cycles

- General Ledger
- Sales Receivables
- Purchase Payables
- **Inventory**
- Fixed Assets
- Payroll
# 7.1 General Ledger Cycle

- GL accounting master data
	- At Chart of Accounts level
	- At Company code level
- GL "Autopost" Configuration
- GL Sub ledger linking through "Recon" accounts
- Period closures FI/MM
- 12+4 periods

### • Reconciliation Account Type

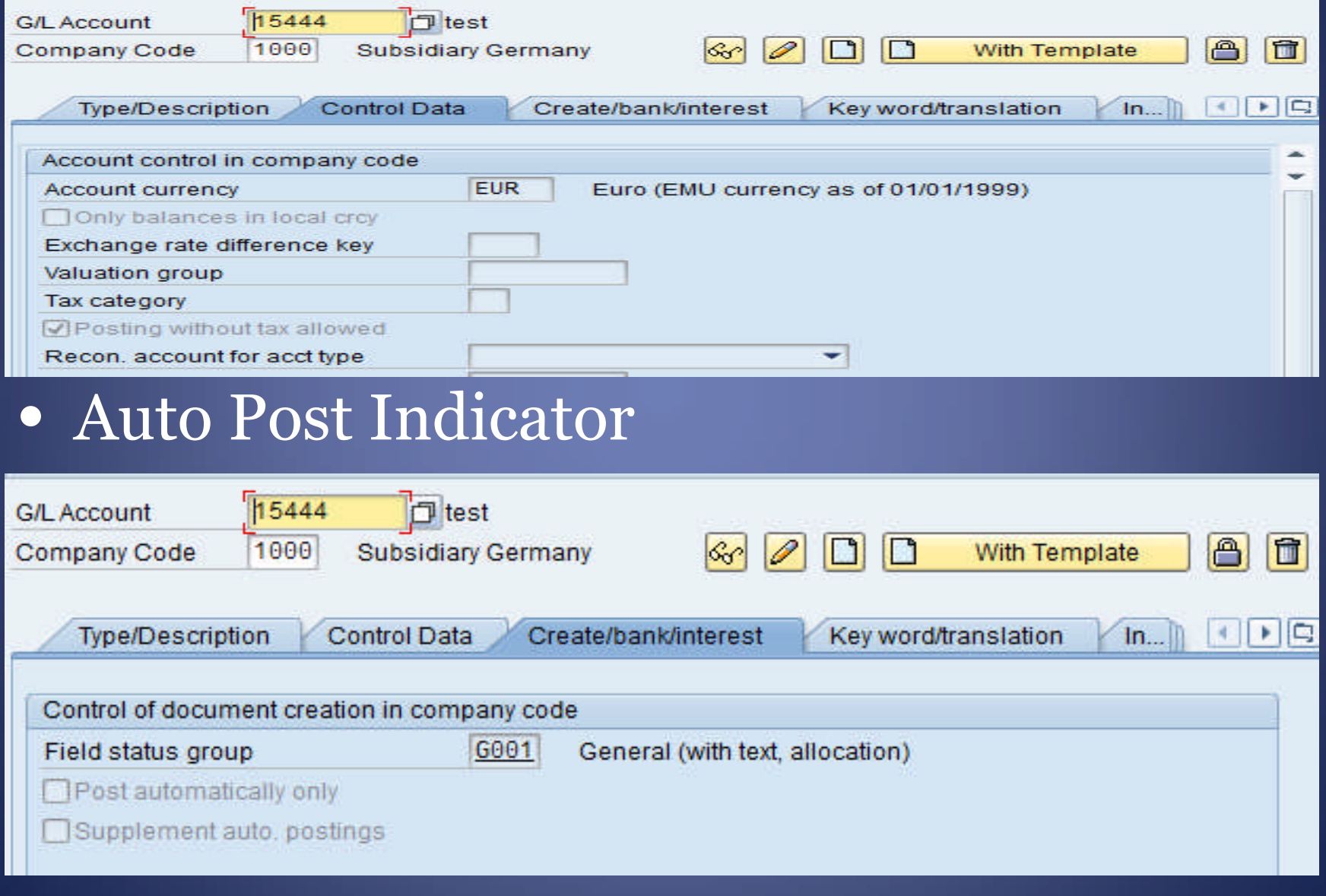

# 7.2 Sales - Receivables Cycle

- Master Data
	- Customer Master
	- Material Master
	- Price Master
	- Credit Management for customer
- Access to Master Data
- Monitoring modifications to Master Data

### 7.2 Sales - Receivables Cycle – contd..

#### • Sales Account Determination

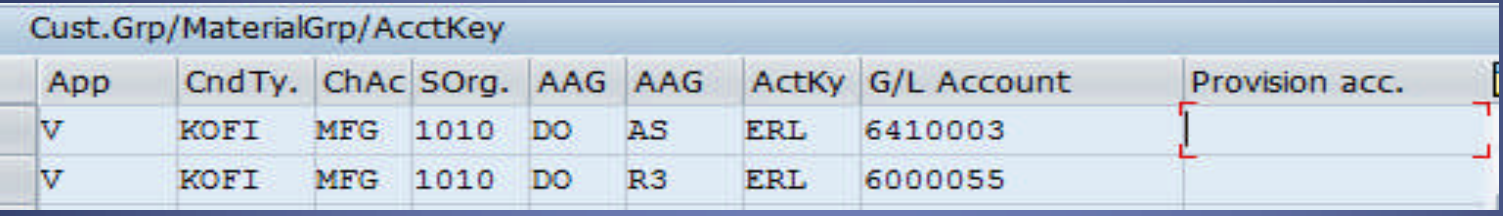

• Ageing of Debtors – settings for "Payment" Terms from Invoice"

Specifications for Posting Residual Items from Payment Differences

☑ Payment Term from Invoice

Fixed payment term

• Manual Entries to Sales-related accounts • Sales order – Delivery – Invoice linking

# 7.3 Purchase - Payables Cycle

#### • Purchase Order Approval

**Origin Accept** 

Underdel, Tol.

Shipping Instr.

 $0.0%$ 

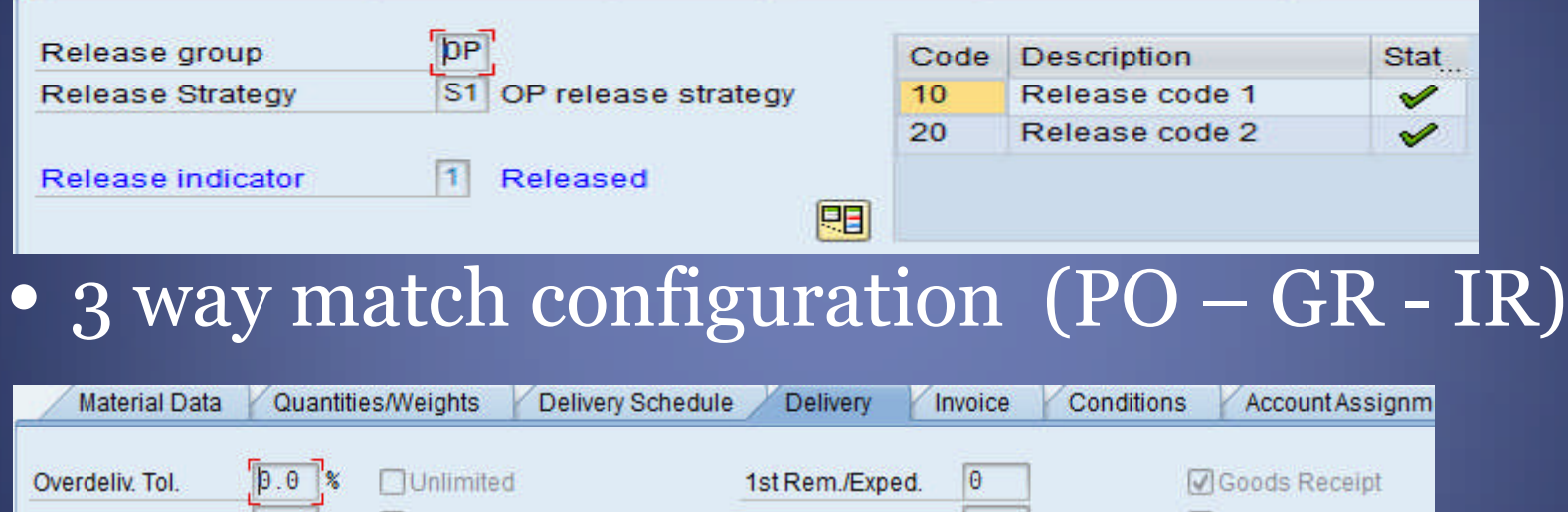

2nd Rem./Exped.

3rd Rem./Exped.

10

 $\theta$ 

GR Non-Valuated

**Deliv.** Compl.

• Unlimited Delivery whether only for scheduling agreement

 $\overline{\phantom{a}}$ 

## 7.3 Purchase - Payables Cycle – contd..

### • Tolerances for Quantity and Price

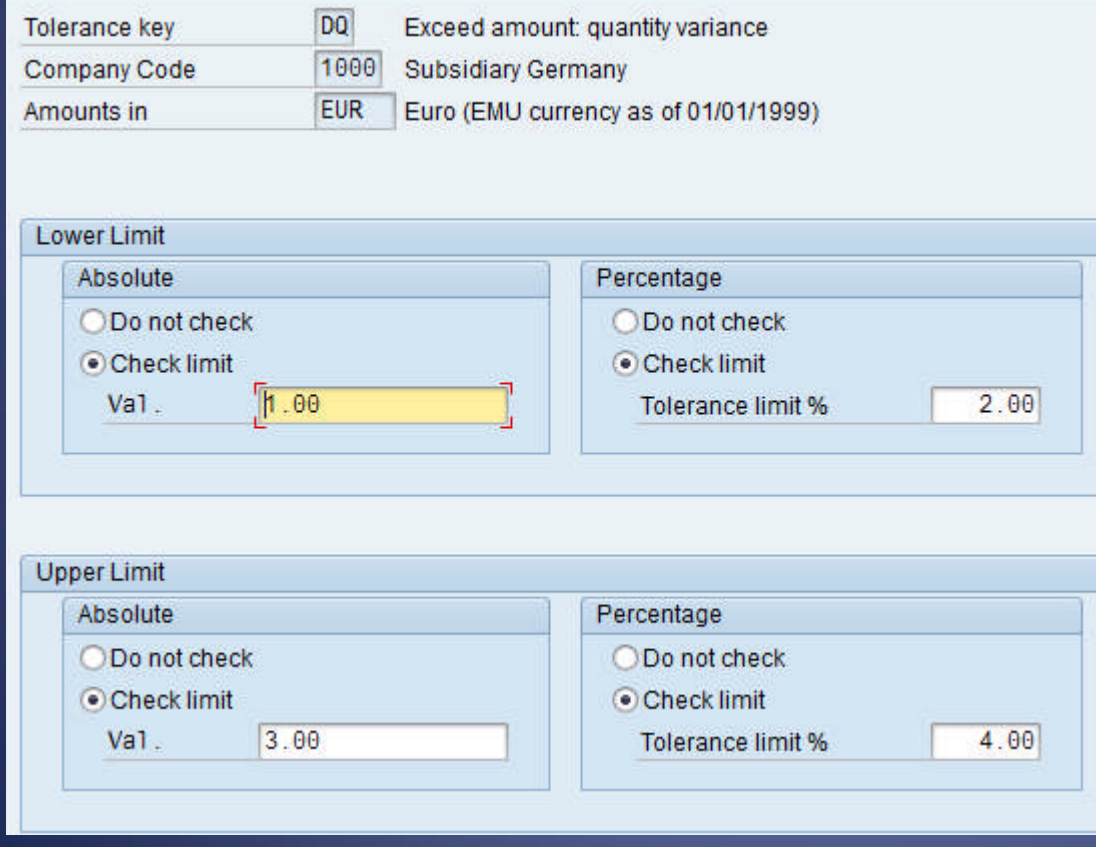

## 7.3 Purchase - Payables Cycle – contd..

#### • Purchase Account Determination

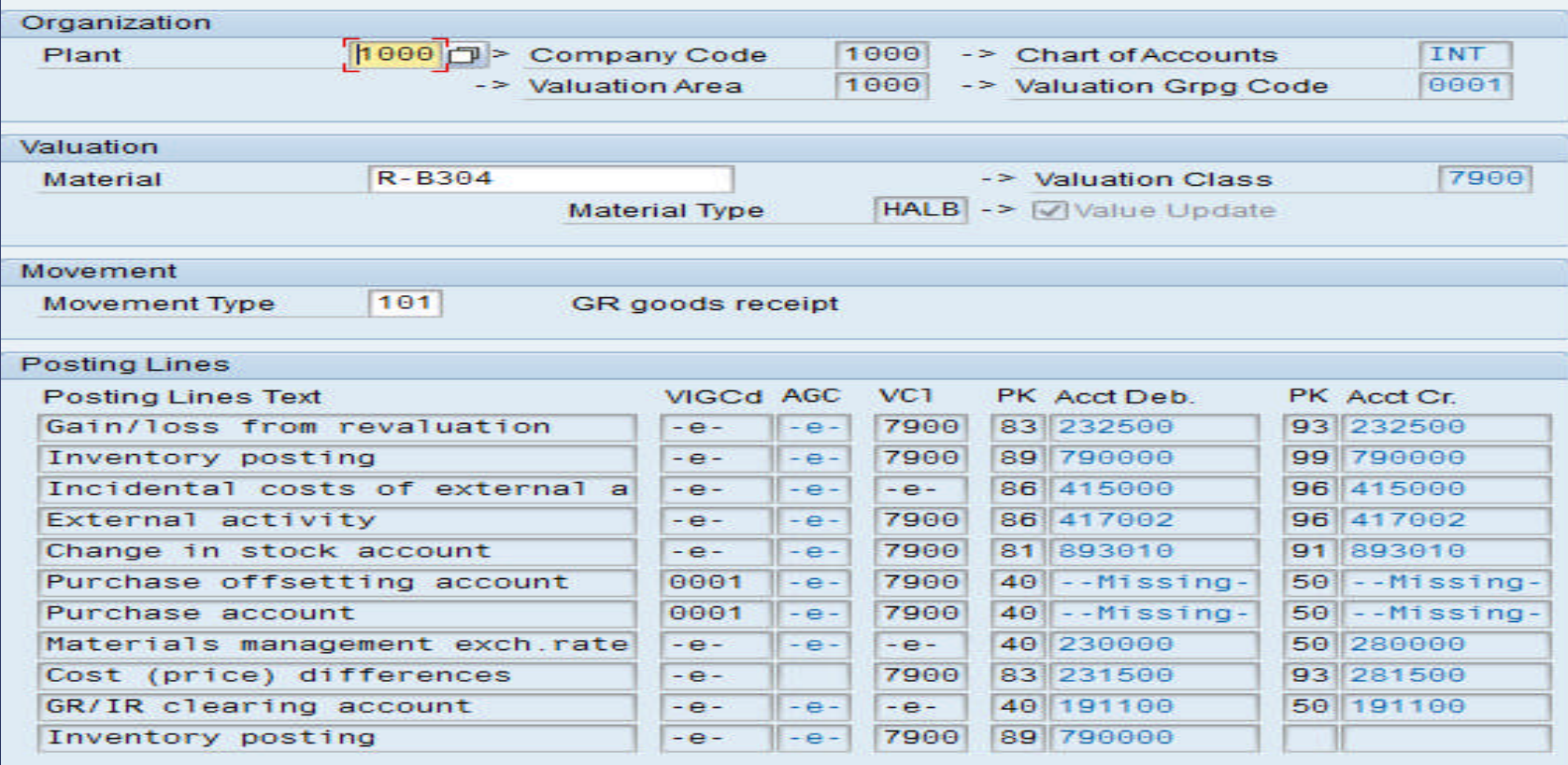

### 7.3 Purchase - Payables Cycle – contd..

- Vendor changeable in Invoice booking
- GR/IR Account for Goods
- Access to Master Data
- Payment processing - Through direct cheques printing of due invoices

- Through bank transfer via interface with bank portal (critical access)

• Ageing of Creditors – settings for "Payment" Terms from Invoice"

# 7.4 Inventory Cycle

- Material master
	- -Price Control Indicator "V" / "S"
	- Costing Run
	- Bill of Material (BOM)

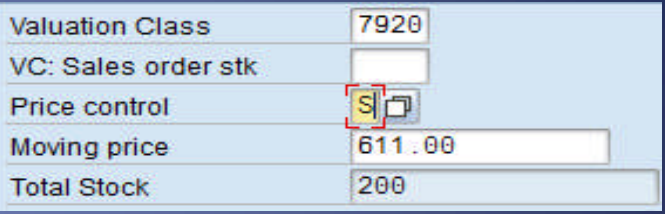

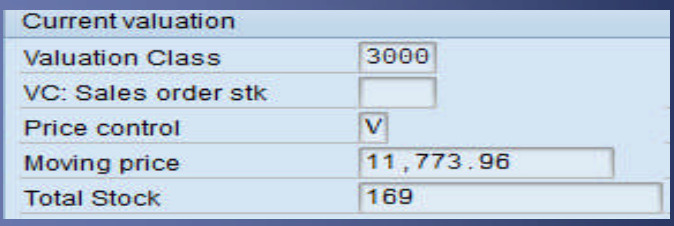

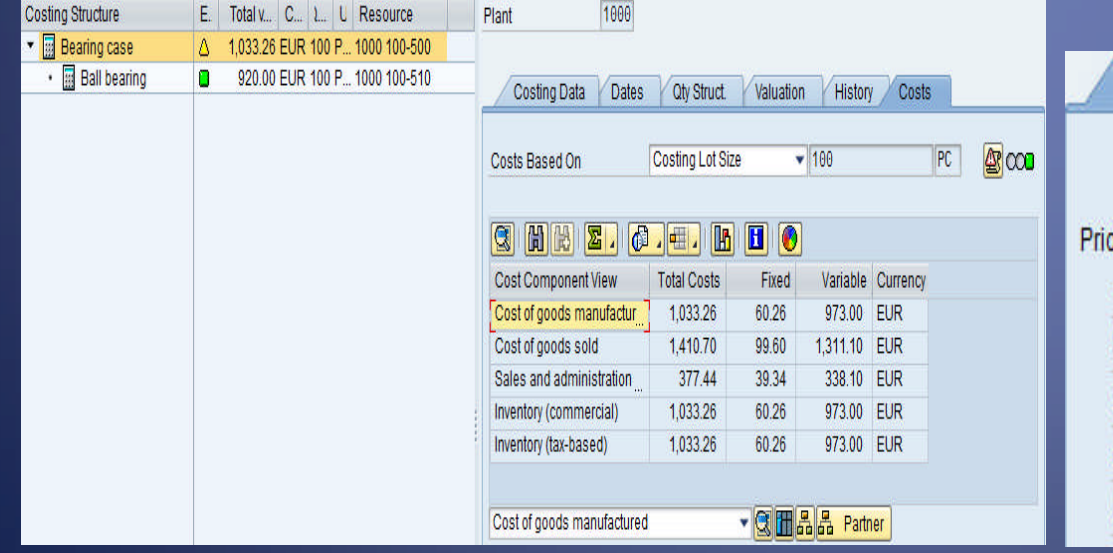

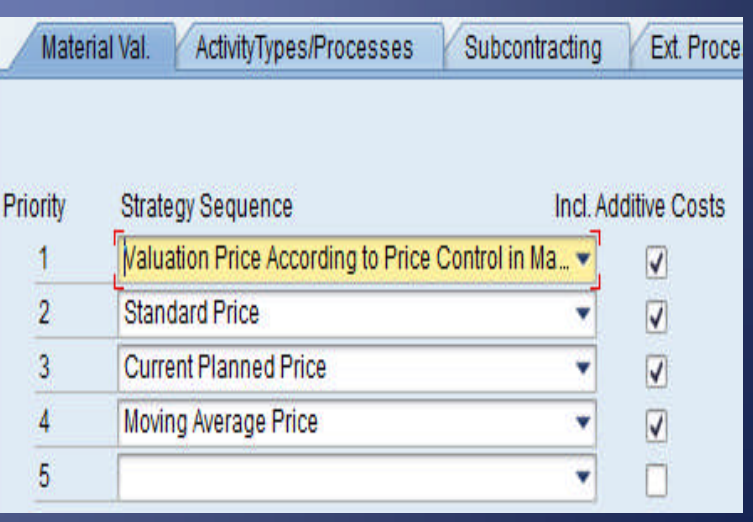

# 7.4 Inventory Cycle – contd..

- Valuation not necessarily per AS2
	- For Raw material
		- Valuation could be at Standard Cost
		- Comparison with NRV has to be carried out manually
	- For WIP/FG,
		- No scope to define Normal Capacity
		- No distinction between Fixed and Variable overheads
		- Excise Duty on Closing Stocks has to be valued separately
		- Comparison with NRV has to be carried out manually
- Access to Material master

# 7.4 Inventory Cycle – contd..

- Manual Entries to Inventory Account
- Manual Entries to Cost of Goods Sold Account
- Entries for Shortages/Excesses
- Critical direct changes to material cost
- Negative stock
- Access to sensitive movement types 501/309/261/701/711

# 7.5 Fixed Assets Cycle

#### • Asset Master Data

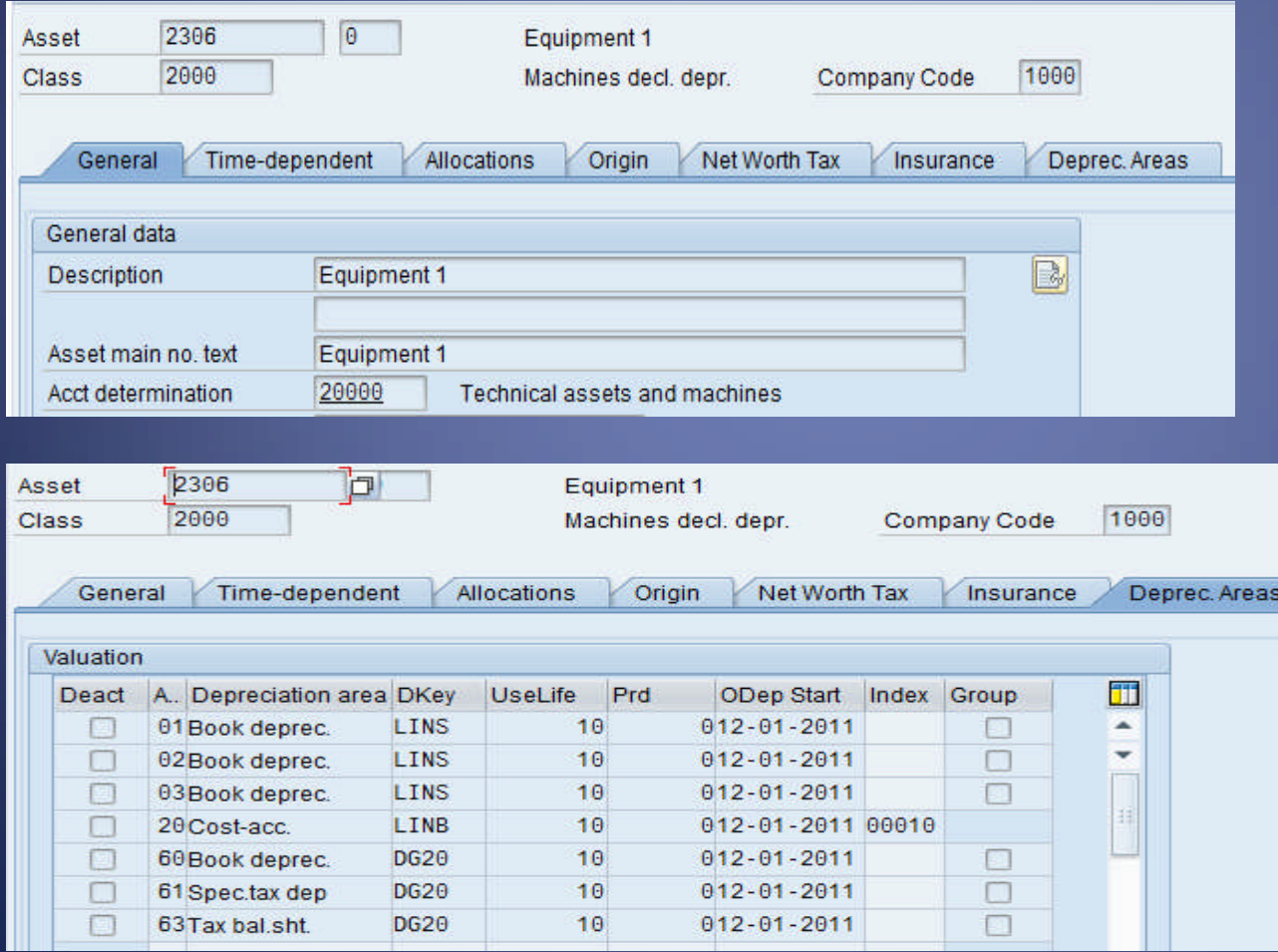

# 7.5 Fixed Assets Cycle

**Building** 

Down Payments

#### • Account determination

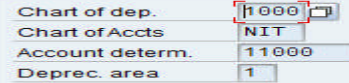

NT chart of depreciation: India coa for tecnologies **Buildings Book depreciation** 

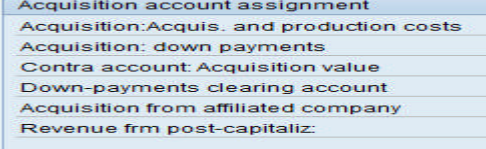

21100000

22600000

### • Depreciation Posting to GL

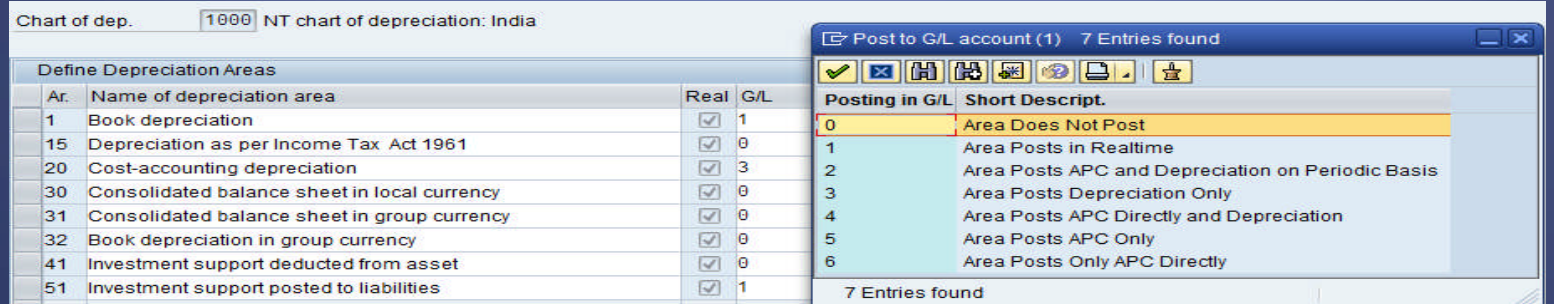

#### • Manual Entries to Depreciation Account

# 7.6 Payroll Cycle

- Access to Masters
- Payroll Schemas
- Payroll Run
- Account Determination
- Manual Entries to Payroll Accounts

### SESSION 8

#### Authorization Concept

### 8.1 Users and Authorizations

- Users must be setup and roles assigned •to user master records before you can •use the SAP System.
- A user can only log on to the system if •he or she has a user master record.
- User menu and authorizations are also assigned to the user master record viaone or more roles.

## 8.2 Security Architecture

- User Master Record
- Roles
- Profiles Single and Composite.
- Authorization Objects

### 8.3 Authorization Concept

#### **Authorization Concept**

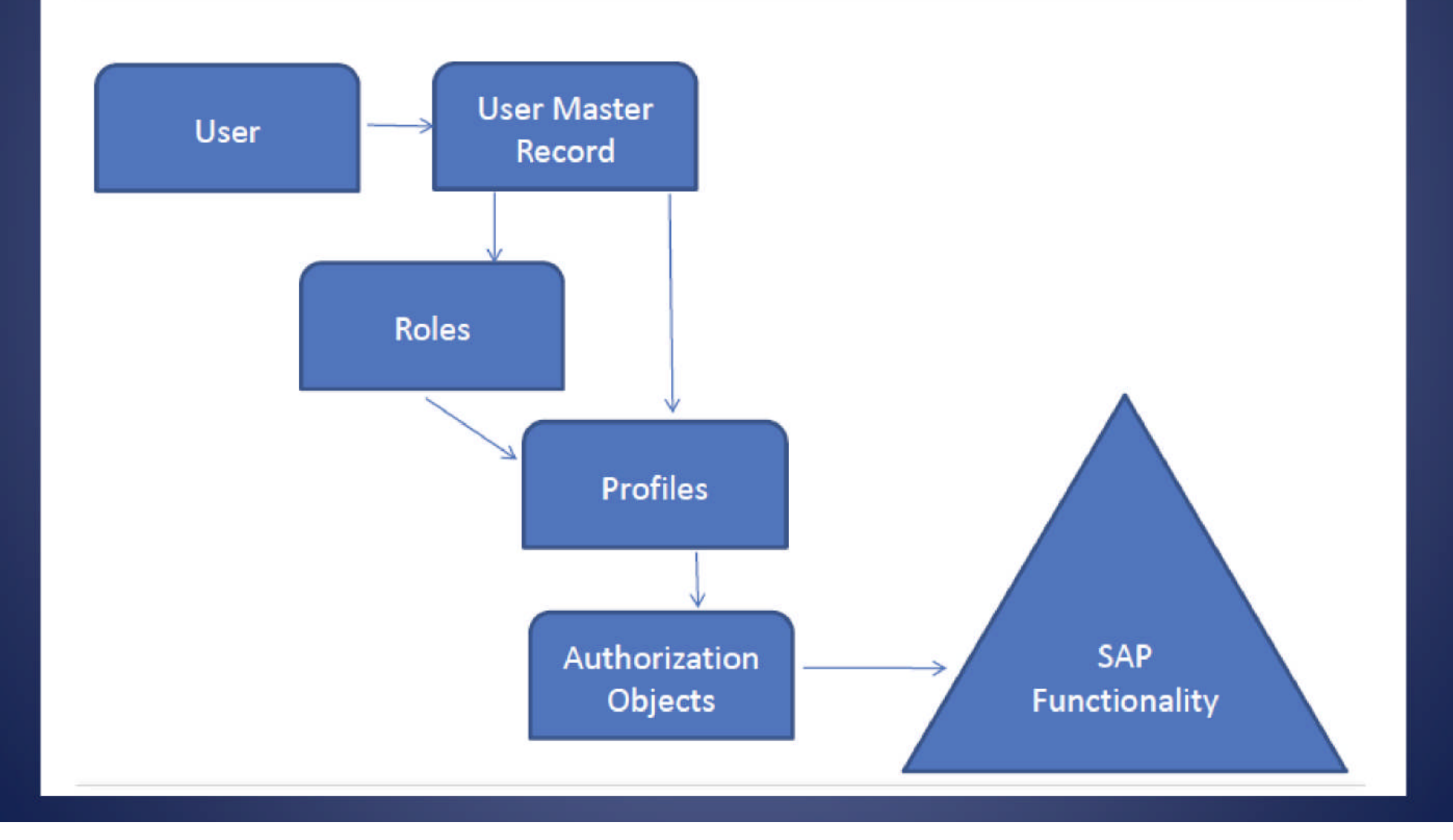

### 8.4 User Master Records

- Required to establish access for Users.
- Created when a User is created.
- User Master Records are client-dependent!

### 8.4 User Master Record Information ... contd

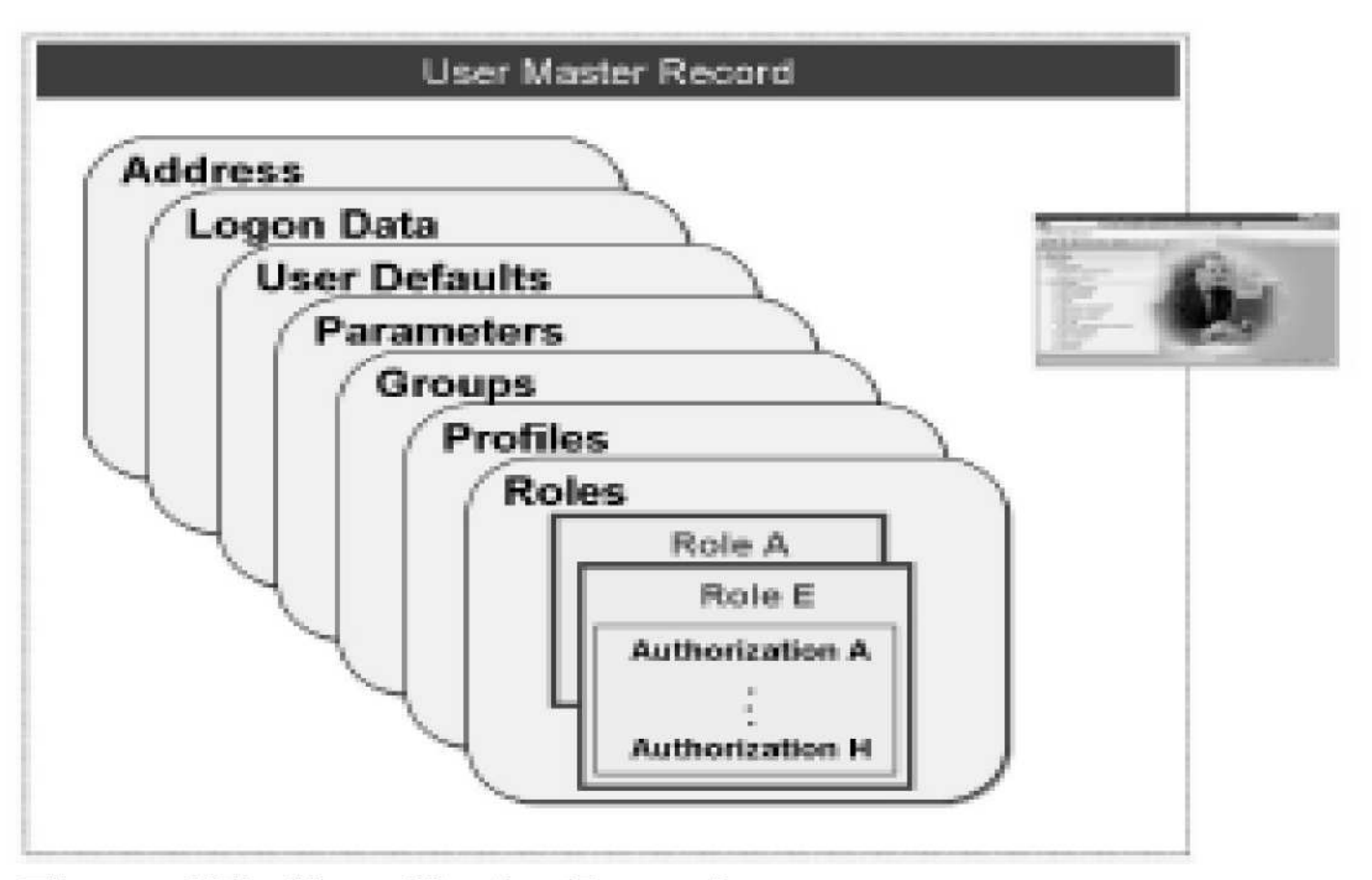

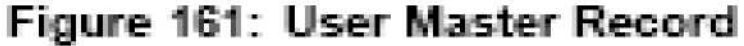

## 8.4 User Master Record.. contd

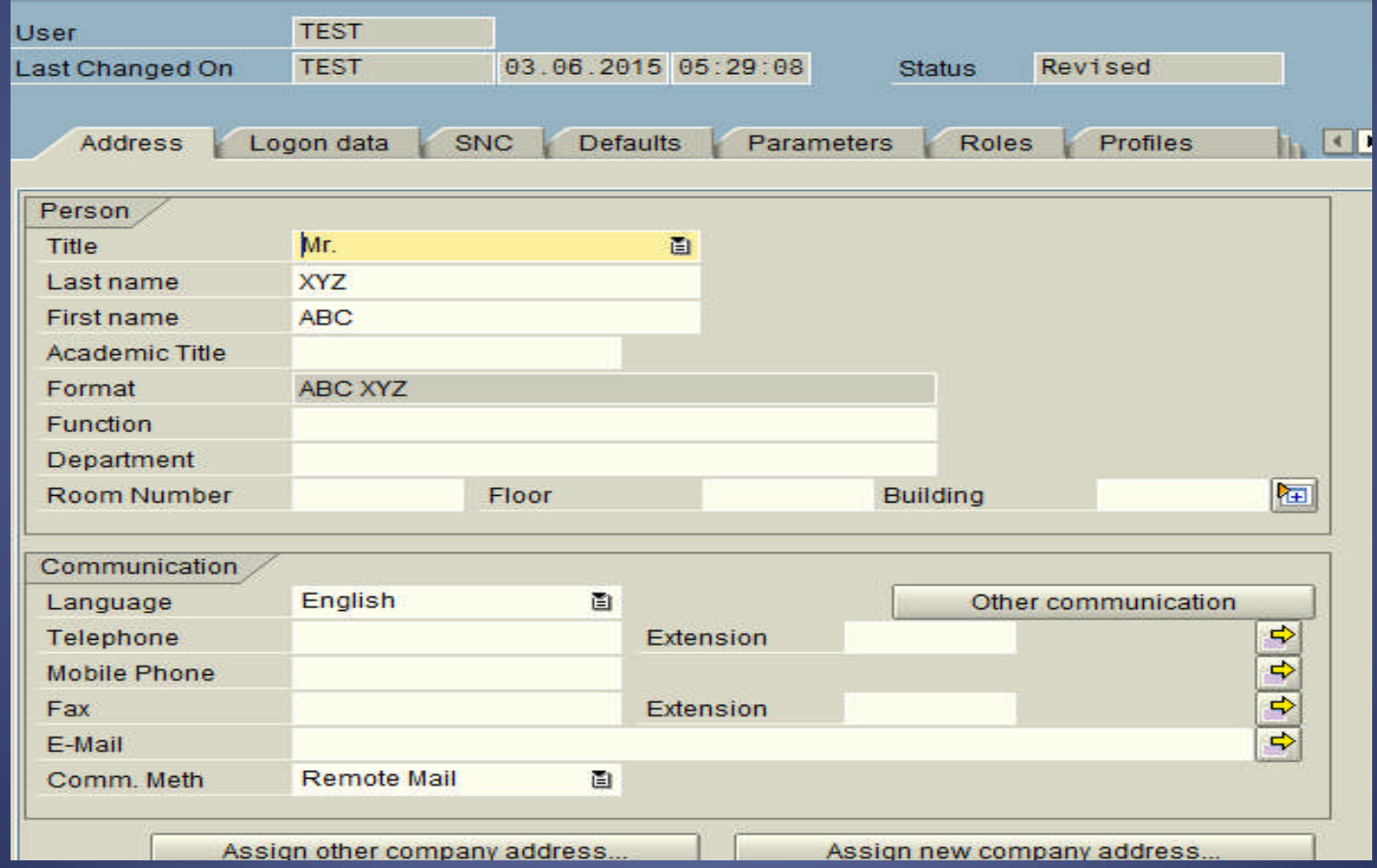

## 8.4 User Master Record.. contd

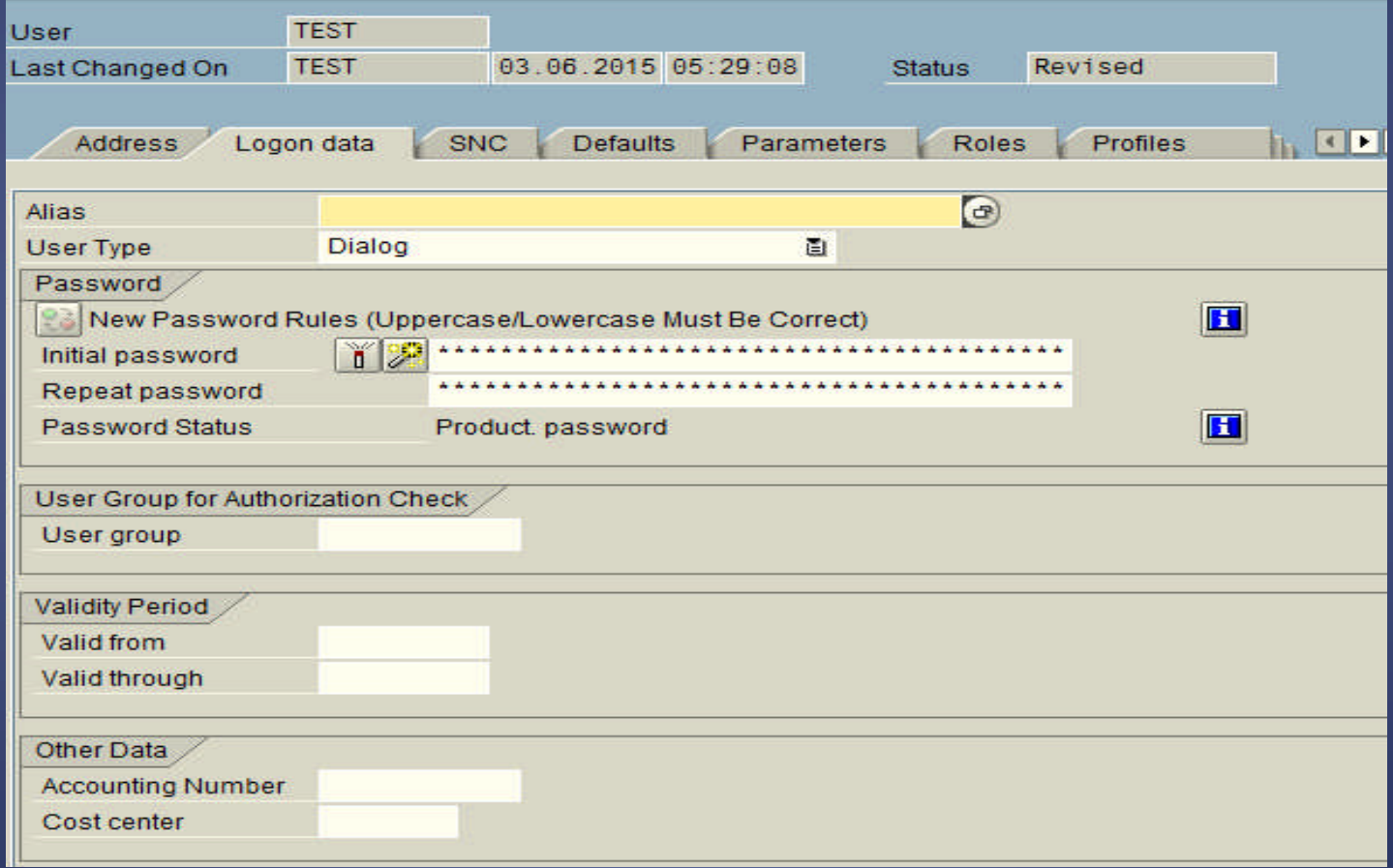

### 8.4 User groups

- Define access to specific users in a group based on role like IT, Finance,etc
- User groups may also reflect the geographical location of the user.
- It is used to restrict the access to specific groups of users

# 8.5 Type of Users in SAP

- Dialog users (A)
- System Users (B)
- Communication Users (C)
- Service User (S)
- Reference User (L)

# 8.5 User Types in SAP

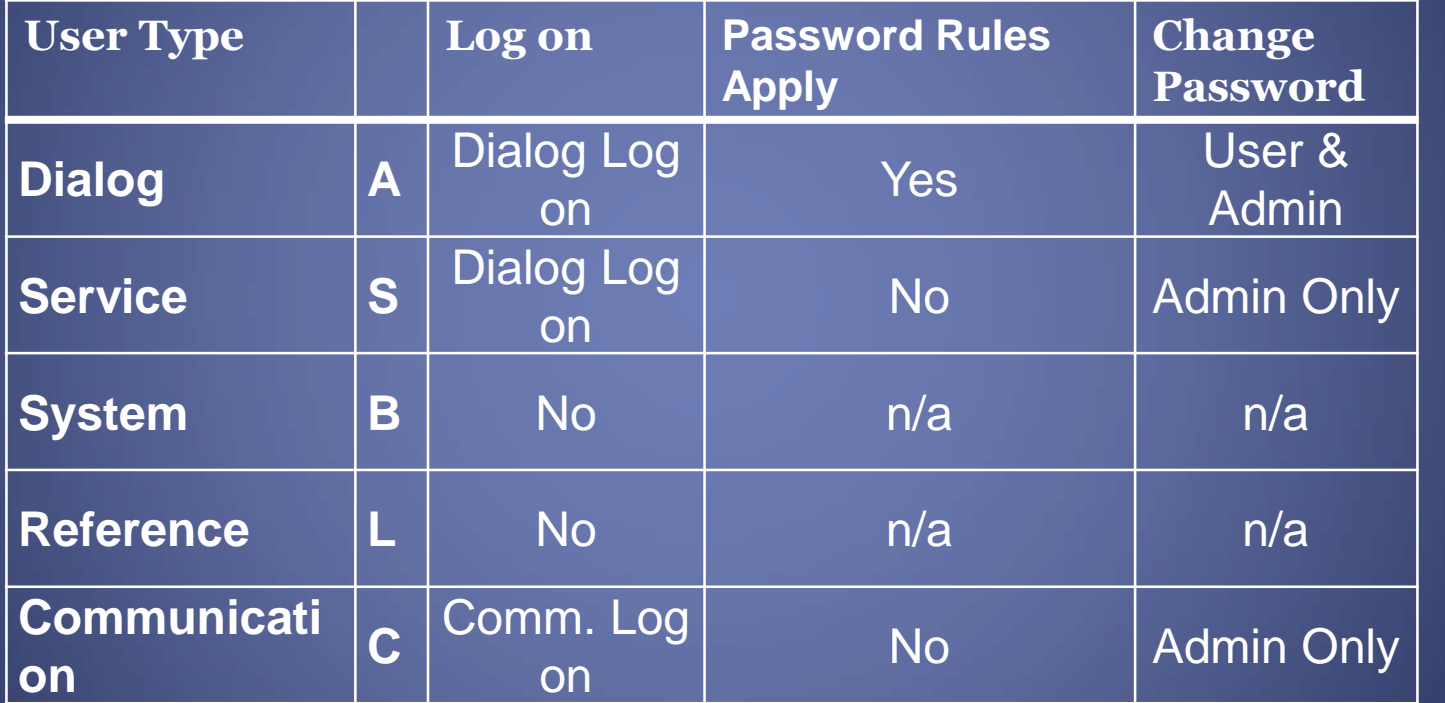

### 8.6 Roles and Profiles

- Roles contain Profiles.
- Profiles contain Authorization Objects.
- Profiles that come delivered with the system or were created from scratch can be assigned directly to users.
- Profiles that were created for a Role are attached to that Role cannot be assigned directly. Youmust assign the Role and the system will thenassign the user the correct Profile.

### 8.6 Roles in SAP

- Roles are 'built on top' of Profiles and include •additional components such as:
	- · User menus
	- · Personalization
	- · Workflow
- In SAP systems, users are typically assigned the •appropriate roles by the security team
- The system will automatically add the appropriate •Profile(s) for each Role assigned

### 8.7 Profiles in SAP

- **Authorization are assigned to Profiles for structuring purposes only.**
- **Single profile consists of single or multiple Authorisation.**
- **Composite profile consist of multiple profiles.**

### 8.8 Examples of Delivered Profiles

#### • SAP ALL Delivered with the system

· Contains almost all Authorization Objects

#### **SAP\_NEW**

- · Contains the new objects in the current release •that are required to keep old transactions •functioning.
- · It does NOT contain all new Authorization Objects •for that release

### 8.9 Authorization Objects

- Authorization Objects are the keys to SAP •security
- When you attempt actions in SAP the •system checks to see whether you have the •appropriate Authorizations. (AUTH CHECK Statement)
- The same Authorization Objects can be •used by different Transactions

## 8.9 Authorization Objects

•Example —in order to create, change or display an accounting document, a user must have the Authorization Object F\_BKPF\_BUK with the appropriate values.

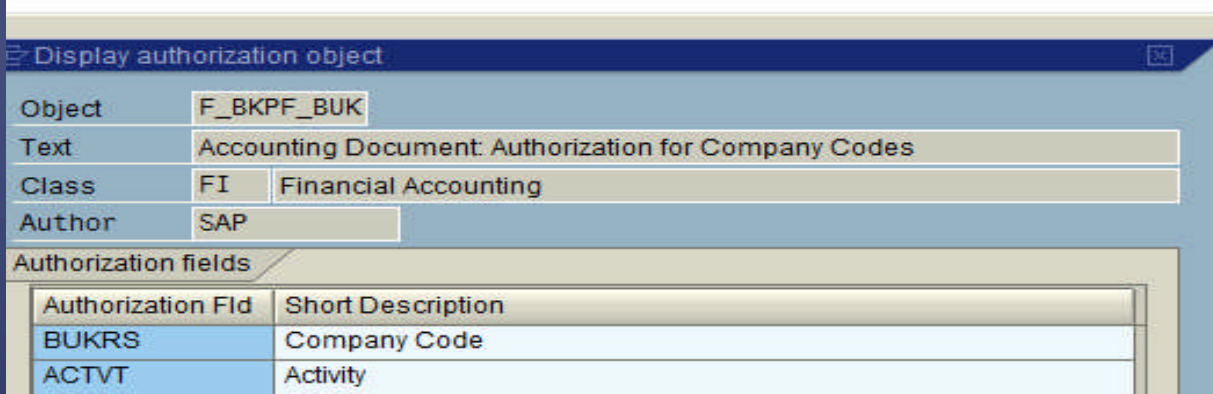

### 8.9 Examples of Authorisation

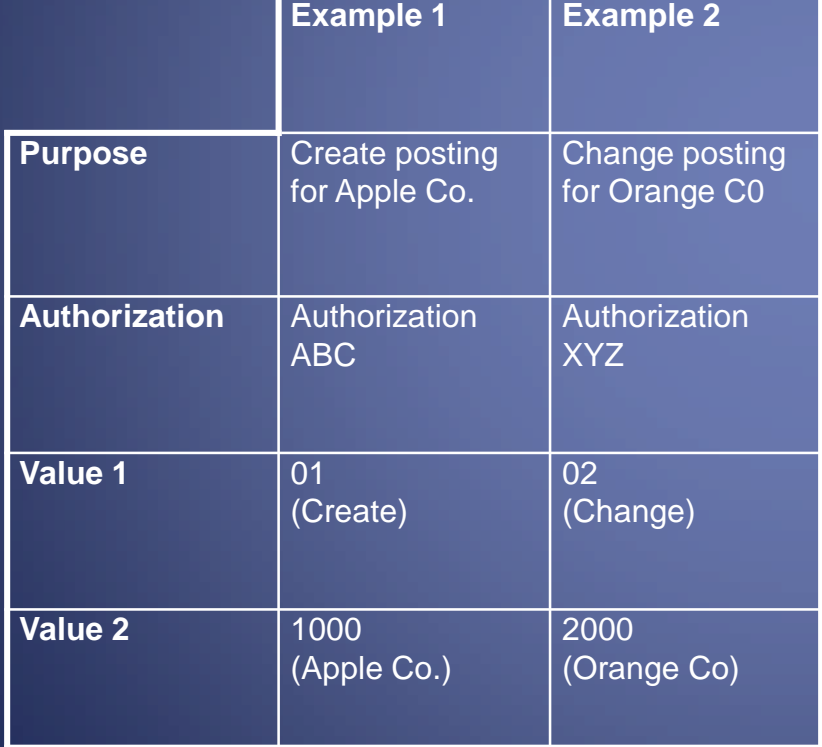

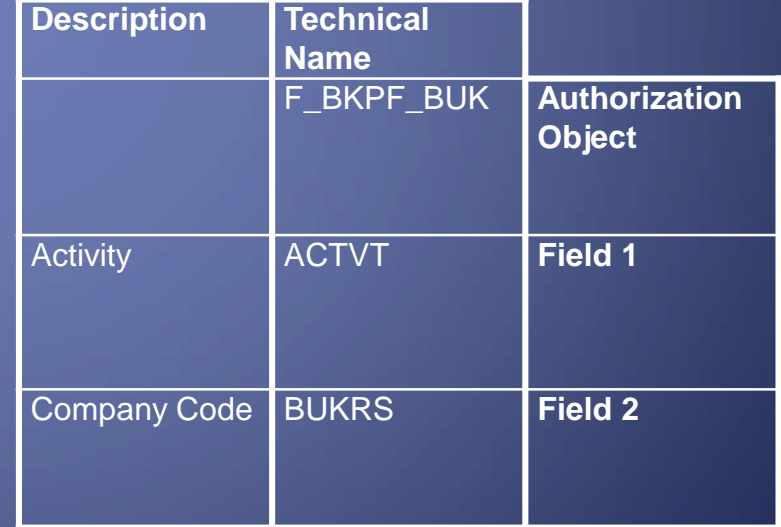

### **8.10 SAP Structural Security Components**

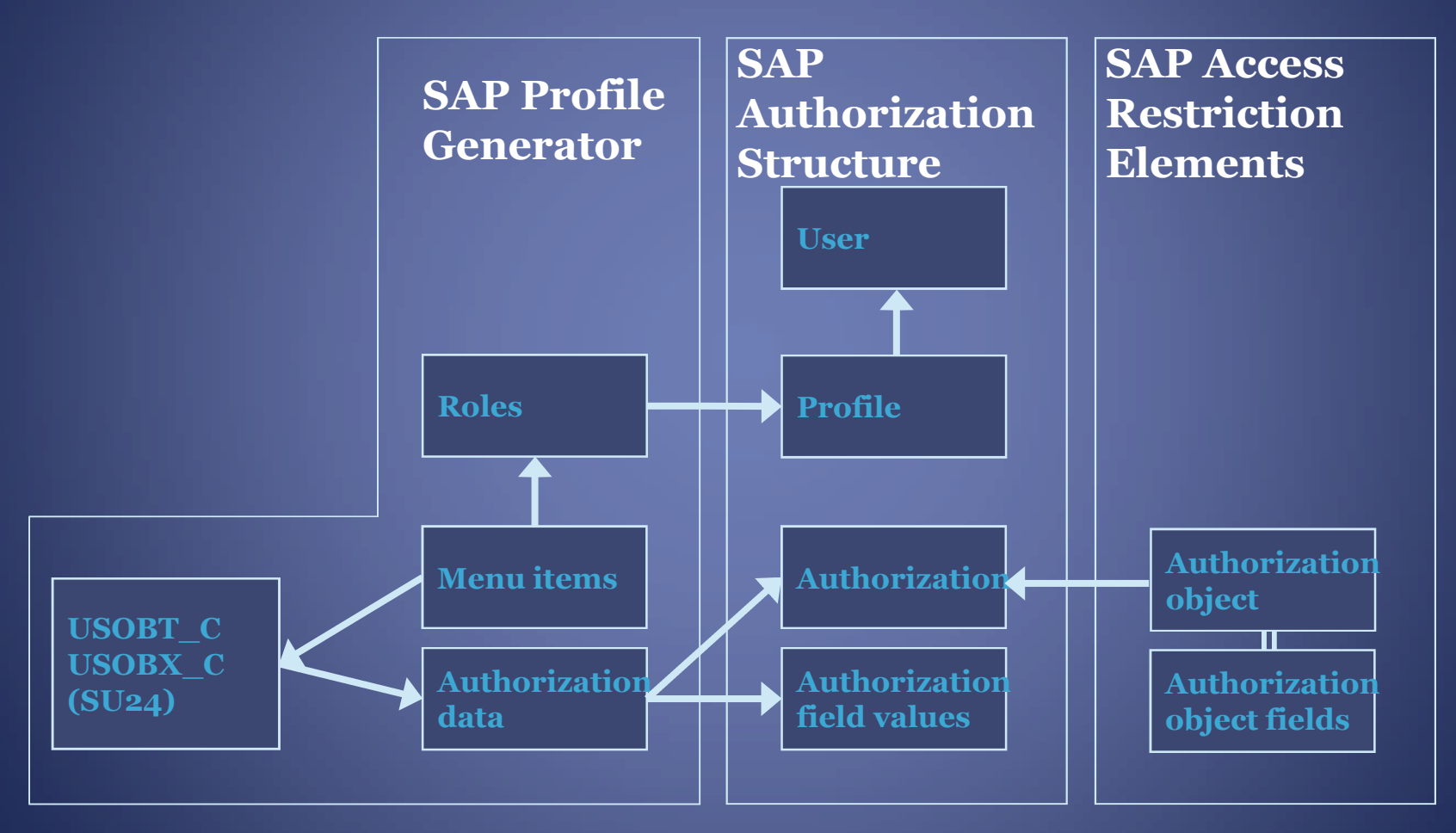

#### 8.10 Profiles and authorisation object.

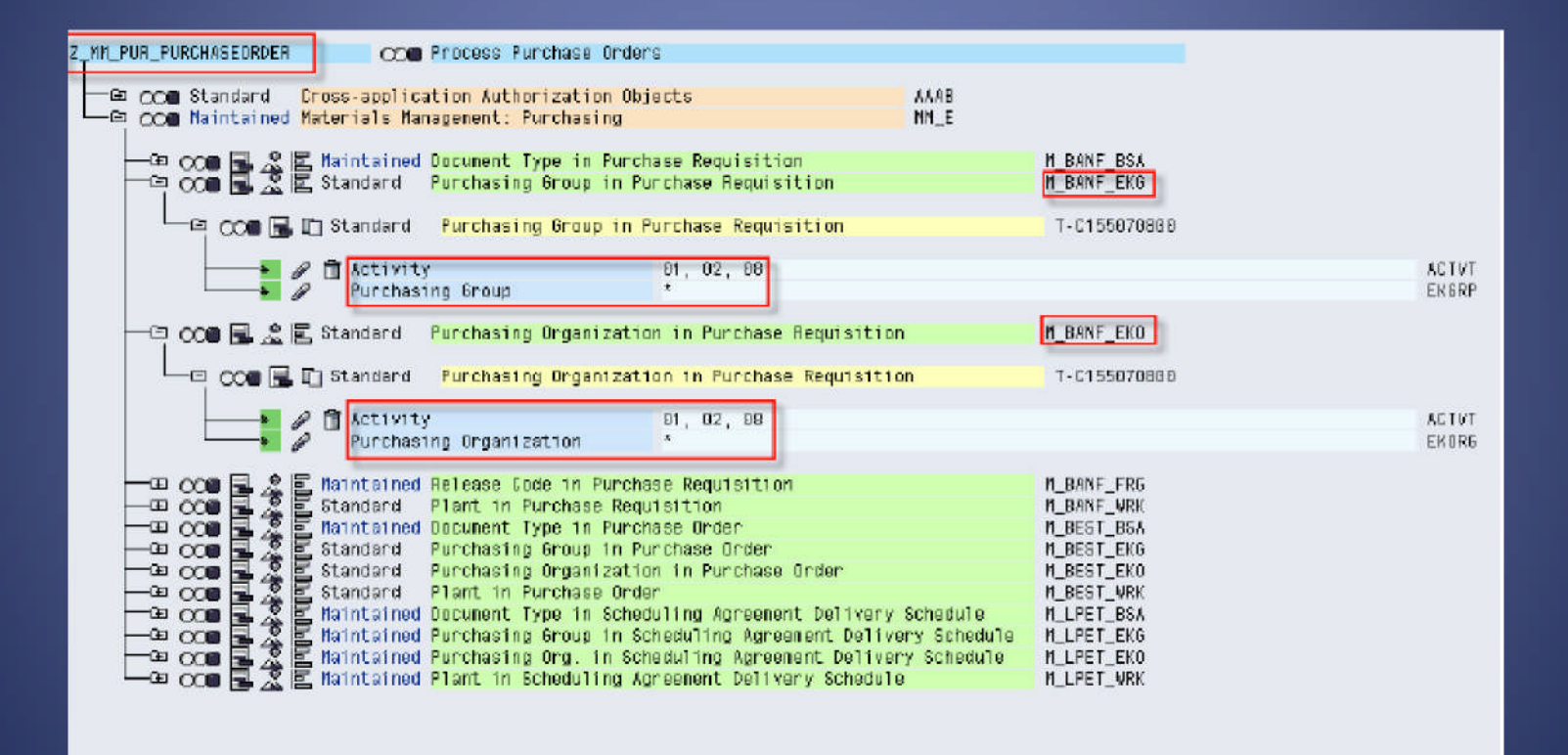

# 8.11 User Information System

E Structure Edit Goto Utilities Additional Information System Help

Ø

#### **OBIC CAR DAK ISO OF POSTED IN PERIOD**

#### **User Information System**

#### 图 ※图 收 图 品 通 10

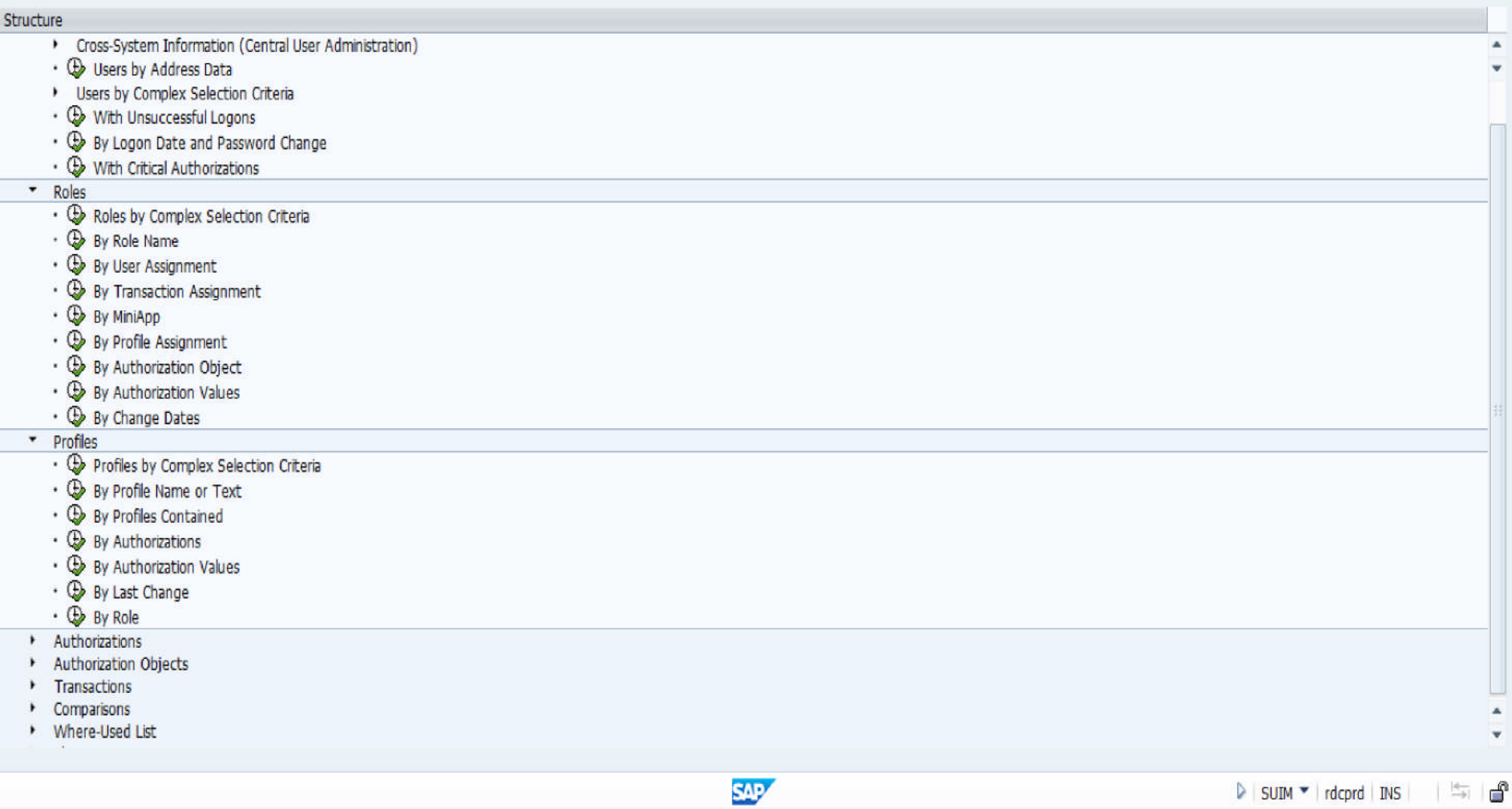

**Dax** 

### 8.12 SAP Security: Transactions

- SU01: Creates and maintains users
- SUo2: Creates and maintains profiles
- PFCG: Profile Generator
- SU53: Displays LAST authorization failure
- STo1: Traces keystrokes
- SU03: Lists objects and classes
- SMo4: Monitors user activity
- SE16: can be used to download SAP security tables.
- SU10: Adds or deletes a profile to all users
## 8.13 SAP Security

- **•** Standard Profiles common to all SAP installations
- · SAP\_ALL (unlimited access to system)
- · SAP\_NEW (allows older standard profiles to work in newer SAP releases)
- · S\_A.SYSTEM: System Administrator
- · S\_A.SHOW: Display authorizations only

#### 8.14 Mechanism of Access Control

- User logs onto SAP.
- User authorisations loaded into the user buffer.
- User requests transaction directly or through the menu tree.
- SAP checks if the transaction is blocked.
- SAP verifies access to the transaction code in the user buffer.
- Authorisations required read from ABAP program. SAP verifies that authorisations are available in the user buffer.
- SAP allows user to perform called transaction.

•**If any of the above verifications fail – Access is denied.**

## SESSION 9

#### Segregation of Duties

## 9.1 SOD - Impact on Audit

- Evaluation of SOD is primarily for fraud risk.
- Impact of SODs on automated controls. For e.g. end to end access in Purchase & Payable process.
- Multiple Tcode can perform the same function.
- Assessment of SODs through
	- · Tcode —SUIM
	- · Tools such as Bizrights, SAP GRC
	- · Auditors proprietary tools

#### 9.1 SOD - Impact on Audit — contd..

- Identification of "critical" SODs.
- Identification of compensating controls.
- Business Process Review controls may not address the risk of SOD conflicts.
- Extracting data for such transactions can be done using SAP standard tables.

#### 9.1 SOD - Impact on Audit — contd..

- SOD Analysis is "Point-in-time"
- Profiles also may have changed
- Risk of multiple user id being used by the same person. E.g. Generic user ids, Sharing of passwords.
- Identification of SOD per transaction requires SAP expertise.

# SESSION 10

#### Data Migration to SAP

# 10.1 Data Migration to SAP

- Data Migration Strategy
- Data Cleansing in Legacy
- Migration dates
- Avoid migration towards the end of the reporting period
- Closing Legacy with new Chart of Accounts

# 10.1 Data Migration to SAP

- Mapping to new Chart of Accounts and **Masters**
- Mapping Account Balances, Quantities, Rates, Cost, Accumulated Depreciation, etc.
- Mapping Line Items
- Defining the Go-Live date
- Defining the Black-Out period

# 19.1 Data Migration to SAP

- Issues on Inventory Movements during Black-out
- Addressing Open PO's Open, SO's etc.
- Uploads through T-Code "LSMW"
- Scrutinize the "Data Migration Account"
- Sign-Offs
- Archival of Legacy

# SESSION 11

#### SAP Upgrade

# 11.1 SAP Upgrade

- SAP does not support earlier versions.
- All SAP installations will have to move to ECC 6.0
- In a Technical Upgrade, existing functionality is not changed.
	- There is no Data Migration
- In a Functional Upgrade, all business processes and controls will have to be re-assessed for changes. – There will be Data Migration.
- There could be modifications to access rights. SODs will have to be assessed again

# SESSION 12

#### Report Validation

## 12.1 Report Validation

- Reports may be Standard or Customized
- Customized Reports begin with Y or Z
- "System-dependent Manual Controls" also rely on Reports from SAP.
- Identify source of the Report SAP or BW Report?

## 12.2 Reports – Impact on Audit

- In case ITGC are reliable
	- Mere display of tables in SAP does not require validation
	- Logic of Standard Reports may not be validated
	- Logic of Customized Reports (beginning with Y or Z) should be validated, either through white-box or black box testing

## 12.2 Reports – Impact on Audit contd..

- In case ITGC are not reliable -
	- Mere display of tables in SAP also requires validation, as there is no reliance on underlying data
	- Logic of Standard Reports may also have to be validated.
	- "System-dependent Manual Controls" are based on Reports from SAP. Every Report used for each sample will have to be separately validated.
- Logic of Customized Reports (beginning with Y or Z) should be validated, either through white-box or black box testing, whether or not ITGCs are effective.

## 12.2 Reports – Impact on Audit -contd..

- Deficiencies noted during performing other audit procedures may have impact on completeness and accuracy of data
- In case of inadequate ITGCs, additional procedures will be required to determine completeness and accuracy of the data
- Some Customized Reports may have to be captured at period-end only – else, data will get over-written
- We may be able to leverage on testing performed by the client
- Ensure appropriateness of Input Parameters

# SESSION 13

#### JE Extraction and Analysis

### 13.1 Manual JE's – Impact on Audit

- Fraud Risk and Risk of Management Override of Controls
- JE's are either manual or automated
- Non-reliance on Automated Controls all entries in par with Manual entries
- Substantive audit of manual JE's not practical

# 13.1 Manual JE's – Impact on Audit – contd..

- All entries posted in BSEG and BKPF Tables
- Roll-forward to ensure completeness of population
- Cut-off to be defined for analysis
- Opening and Closing Trial Balances per SAP need to match up with audited figures

# 13.2 Manual JE's – Impact on Audit – contd..

- JE Roll-forward and Analysis through use of CAATs
- Maker-Checker rarely used in system
- Identification of "Doc-Types" used for Manual Journal Entries may be incorrect
- Identification of T-Codes used for passing manual entries extremely critical

# 13.2 Manual JE's – Impact on Audit – contd..

• Criteria for analysis very critical

- Back-dated entries
- Transactions passed by IT users
- Materiality overall and for specific accounts
- Criteria should be drawn from concepts used in Ledger Scrutiny

# Session 14

#### Other Challenges in SAP

# 14.1 Other Challenges in SAP

- Absence of printed Books of Account
- Very little "hard-copy" Evidence
- Issues on Data Extraction
- Each SAP installation is unique Each Company Code is unique
- First-year audits are difficult
- Absence of parallel runs
- Management Perception SAP does it all
- Audit work-papers

# Questions?

THANKS

## Our Contacts

- CA Shirish Padey
	- padeysn@yahoo.co.in 9822031689
- Sunit Belapure CISA
	- ssby2000@yahoo.com 9860008621
- CA Chetan Damle
	- chetandamle@gmail.com 9766375580
- CA Gautam Kamat
	- gautam.p.kamat@gmail.com 776 806 3222
- CA Sujay Joshi
	- Joshi\_sujay@hotmail.com 9881250208
- CA Niren Desai
	- nirendesai77@yahoo.com 9820846406